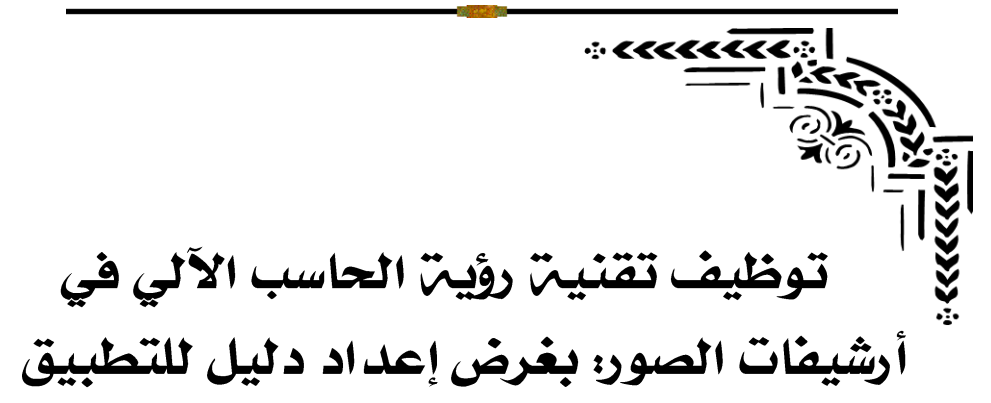

**Employing computer vision technology in image archives: for the purpose of preparing an application guide**

د. نسمن عيد على عبد الحميد **مدرسالوثائق بكليةاآلداب جامعة القاهرة** 

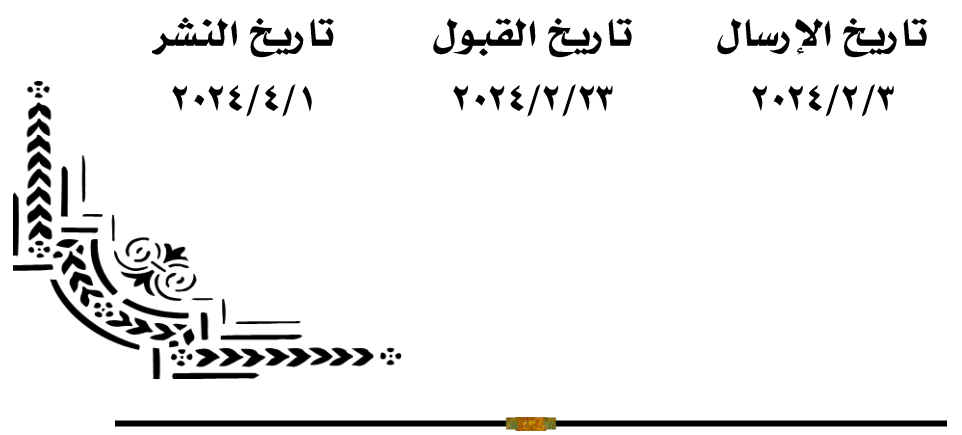

# المستخلص

 **تناولت الدراسة تعريف تقنية رؤية الحاسب اآللى )Vision Computer )فى محاولة**  لتطبيق هذه التقنية فى أرشيفات الصور الأرشيفية، بالإضافة إلى أهم المجالات المُ*س*تَخدمة **َ ُ للتقنية،وأهميتها،ومتطلبات تطبيقها، مع استعراض أهم املشروعات التى طبقت التقنية فى مختلف دول العالم، مع شرح خطوات التطبيق، ونتائجه. وقد تم إعداد دليل لتطبيق التقنية على أرشيفات الصوراملحفوظة فى مؤسسات حفظ التراث املختلفة فى مصر، مع وضع نموذج مقترح للتطبيق على مجموعة صورلشخصية مصرية عامة، وزير الثقافة األسبق بدرالدين أبوغازى 1 .**

 **استخدمتالدراسةاملنهجالوصفى التحليلى،من خالل أداةتحليل املضمون،مع أدوات أخرى منها التواصل املباشر وغيراملباشر مع املتخصصين فى تقنية رؤية الحاسب اآللى،** والمتمرسين عليها ، وكذلك الاعتماد على المصادر المختلفة. وقد خلّصت الدراسة إلى إثبات **ٌ ،وكذلك االعتماد على املصادراملختلفة. وقد خل فعالية تطبيق تقنية رؤية الحاسب اآللى CV فى أرشيفات الصور، مع وضع تصورمقترح للتطبيق.** 

**الكلمات الدالة: تقنيةرؤية الحاسب اآللى ، الذكاء االصطناعى، التعرف اآللى على الصور، أرشيفاتالصور. بدرالدين أبوغازى.**

#### **Abstract**

**The study dealt with the definition of technology in an attempt to apply this technology in archival photo archives, in addition to the most important areas used for the technology, its importance, and the requirements for its application, with a review of the most important projects that applied the technology in various countries of the world, explaining the steps of application, and its results. A manual has been prepared for the application of the technology to the archives of photo preserved in various heritage preservation institutions in Egypt, with the development of a proposed model for the application to a collection of photographs of a public Egyptian figure, former minister of culture Badreddine Abu Ghazi.**

**1 انظر امللحق. ص .40**

 **The study used descriptive analytical method, through the Content Analysis tool, with other tools, including direct communication (interview) with the people based on the projects studied, as well as relying on various sources. The study concluded that the effectiveness of the application of CV (Computer Vision) technology in photo archives have been proven, with a proposed visualization of the application.**

**Key words:**

**(Computer Vision) technology, artificial intelligence, automatic image recognition, Photo archives. Badreddine Abu Ghazi.**

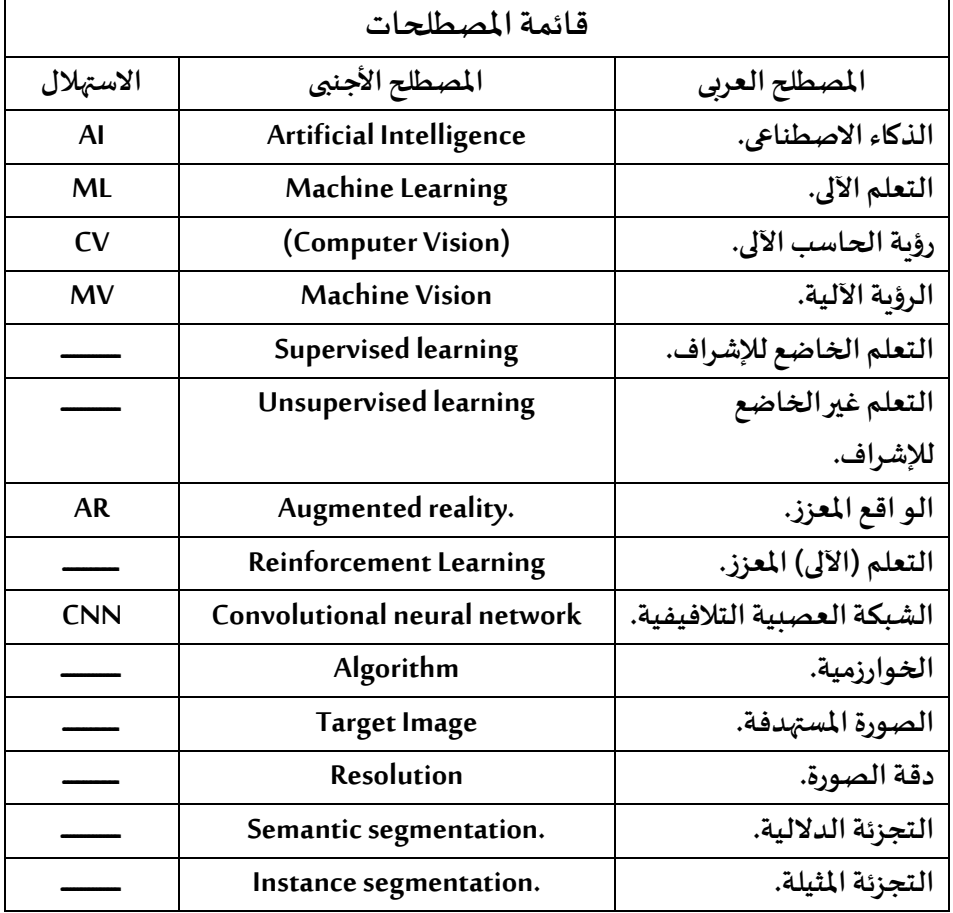

# المقدمة

 **تتناول هذه الورقة البحثية استخدام تقنية من تقنيات الذكاء االصطناعى، وهى تقنية رؤية الحاسب اآللى (CV )فى أرشيفات الصور، من خالل التعريف بالتقنية، وأهميتها، ومتطلباتها،وخطواتتطبيقها،مع عرض ملجموعةمن املشروعات التىاستخدمتالتقنية وطبقتها بالفعل على أرشيفات الصور التاريخية فى مختلف دول العالم، مثل: أمريكا، وبلجيكا، فلندا، وغيرها من الدول األوروبية. وتم إعداد دليل عمل مقترح للتطبيق على مختلف أرشيفات الصوراملحفوظةفىمؤسسات حفظ التراث املختلفةفىمصر، مثل: دار** الوثائق القومية، وأرشيفات الصحف، والأرشيفات الشخصية، وغيرها من الأرشيفات التي **تحتوى علىالصورالتاريخيةسواءلألشخاص، أواألماكن، أواألحداثالتاريخية.**

 **هذه النوعية من مصادر املعلومات، خاصة الصور تحتاج إلى وصف أرشيفى دقيق يتضمن محتوى الصورة، من خالل التعريف باألشخاص املوجودين بها، أواألماكن، أو األحداث،وتحديد الزمان،واملكان،واملصور، أومصدرالصورةإذاكانتمأخوذةمن احدى الوكاالت اإلخبارية سواء العربية، أو الدولية، ومكان حفظها، والجهة املسئولة عن حفظها، وغير ذلك من املعلومات املهمة التى تفيد الباحث بصفة خاصة واملستفيد بصفة عامة. وعلى الرغم من أهمية هذه املعلومات إال أنهفى األغلب األعم تفتقرأرشيفات الصورفىكثيرمن مؤسسات حفظها إلى البيانات الوصفيةالكافيةلها،فقد تقتصرفقط علىتاريخ الصورة، وذكرشخص،أوبعضاألشخاصاملوجودين بها،واملصور،أومصدرالحصول عليها،كما فى األرشيف الصحفى الخاص ببعص املؤسسات الصحفية، مثل: أرشيف مؤسسة األهرام،** وأر*ش*يف مؤسسة دار الهلال<sup>،</sup> **.**

 **عد تقنية رؤية الحاسب اآللى ت ) Vision Computer )واحدة من تقنيات الذكاء ُ عرف بالتعلم اآللى االصطناعى، التى تعتمد على تدريب اآللةأوما <sup>ي</sup> Learning Machine ُ 3 ؛** 

<sup>&#</sup>x27; تم الحصول على هذه البيانات من خلال الزيارات الميدنية لهذه المؤسسات الصحفية مع طلبة وطالبات قسم القواعد بيانات **والوثائق واملعلومات بكليةاآلداب جامعةالقاهرة، أثناء عملىكمدرس مساعد فىالقسم.**

**التعلم اآللى learning Machine: في عام 1959 ، تم تقديم مصطلح"التعلم اآللي" ألول مرة من قبل آرثرصموئيل.وهومجال <sup>3</sup>** من مجالات الذكاء الاصطناعي. يستخدم أساليب إحصائية لإعطاء الكمبيوتر القدرة على "التعلم" من البيانات ، دون أن يتم **برمجتها صراحة. ينقسم التعلم اآللى إلى أربع فئات، وهى: -1 التعلم اآللى الخاضع لإلشراف learning Supervised من خالل البيانات املهيكلة فى جداول معدة مسبقا، -2 التعلم اآللى غير خاضع لإلشراف learning Unsupervised من خالل بيانات غير مهيكلة، -3 التعلم اآللى شبه الخاضع لإلشراف learning supervised-Semi وهو مزيج بين النوعين السابقين من التعلم اآللى، Abdel- Abdel-Baky, A. et Reinforcement learning .اآللةباإلصابةوالخطأ التجربةوتعلم خالل املعززمن اآللى التعلم -4 .)all .2021.p3)**

**حتى تتمكن من رؤية األشخاص واألشياء كما يرى النظام البصرى لدى اإلنسان. وتعتمد التقنية على مجموعة من املتطلبات املادية والبرمجية والبشرية حتى تتمكن من أداء وظيفتها علىأكمل وجهممكن،وسوف يتناول البحثكل هذهالعناصربالتفصيل.** ١/ أهمين الدراسن:-

تتمثل أهمية هذه الدراسة في:- حداثة موضوعها، بالإضافة إلى تناولها مجالًا جديدًا من **ا ا مجاالتاملعرفة)مجال الذكاءاالصطناعى(،ومدى االستفادةمنهفىمجال األرشيف بشكل عام، وأرشيفات الصورسواء التاريخية أوالرقمية بشكل خاص، وتتضح أهمية الدراسة كذلكفيضرورةتعريف وتحديد تقنيةرؤيةالحاسباآللى)Vision Computer )، وأهميتها بوصفها احدى تطبيقات الذكاء االصطناعى. واالستفادة منها فى أرشيفات الصورللتعرف ختارة سواء أشخاص أو أماكن أو أشياء. باإلضافة إلى توجيه على محتوى الصور امل ُ املتخصصين إلى أهمية هذه التقنية واال ستعانةبها فىأرشيفات الصوراملوجودة فىكثيرمن مؤسسات الحفظ األرشيفية فى مصر. مع تناول التجارب واملشروعات، التى اعتمدت على هذهالتقنيةواستخدامها بالفعل فىالتعرف علىمحتوى الصور.**

# ٢/ أهداف الدراستن-

**تهدف الدراسةإلى:**

**1/2 إبرازأهميةتقنية رؤية الحاسب اآللى ) Vision Computer )بصفة عامة، وأهميتها فى أرشيفاتالصوربصفة خاصة.**

 **2/2 توضيح استخداماتهذهالتقنية،ومتطلباتها،وكيفيةتطبيقها فىأرشيفاتالصور. 3/2 تناول أهم التجارب واملشروعات التى اعتمدت على تطبيق هذه التقنية للتعرف على الوجوه واألشياء.** 

**4/2 توجيهنظراملسئولين عن مؤسسات الحفط األرشيفى،والتى تحفظ ضمن محتوياتها أرشيفات للصورالستخدام هذه التقنية، لالستفادة املباشرة منها فى التعرف على الوجوه** والأشياء، والاستفادة غيرالمباشرة فى الحفظ والاسترجاع والترتيب والفرزو الاستبعاد وغيرها **من العمليات الفنيةالالزمةللحفظ األرشيفى.**

**5/2 إعداددليل عمل باللغةالعربيةلتطبيق تقنيةرؤيةالحاسب اآللىفىأرشيفات الصور املحفوظة فى مؤسسات حفظ التراث املصرية.** 

٢/ تساؤلات الدراست:  **حاولتالدراسةاإلجابة علىالتساؤالتاآلتية-: 1/3 ماهيةتقنيةرؤيةالحاسباآللى)Vision Computer)؟ 2/3 كيفيةتوظيف تقنيةرؤيةالحاسباآللىفيأرشيفاتالصور؟ 3/3 ما استخدامات ومتطلبات وكيفية تطبيق تقنية رؤية الحاسب اآللى Computer( Vision)فىأرشيفاتالصور؟ 4/3 ما أهم التجارب واملشروعات التى طبقت تقنية رؤية الحاسب اآللى ) Computer Vision )؟ 5/3 ما أهميةتقنيةرؤيةالحاسب اآللى )Vision Computer )فى حفظ وأرشفةواسترجاع محتويات أرشيف الصور؟ 6/3 ما خطواتتطبيق التقنيةفىأرشيفاتالصورالتاريخية؟**  ٤/ مشكلة الدراسة:-**تكمن املشكلةفىقلةالبياناتاملتاحة عن أرشيفاتالصور املحفوظةفىكثيرمن مؤسسات الحفظ األرشيفى، والتى تحتوى على كثيرمن أرشيفات الصورضمن محتوياتها، لكن دون االستفادةمنهاواتاحتها للمستفيدين ألكثرمنسبب: -1 عدم كفايةالبياناتالوصفيةالخاصةبهذهالصور. -2 جهل املستفيدين فىالغالببمحتوياتهذهالصور. -3 قد تحتوىالصورةالواحدة علىأكثرمنعنصرشخصأومكان دون التعريفبهمجميعا واالكتفاء بتعريف عنصر واحد فقط. مثال: صورة لشخص مشهورومعه مجموعة من األشخاص غيراملعروفين. -4 عدم أرشفةالصور، خاصةفىدارالوثائق القومية، التى تهتم بحفظ الوثائق فىمصر،** وبعض أرشيفات الجهات والهيئات الحكومية. **-5 يترتب على العنصر السابق جهل املستفيدين باحتواء دورالوثائق وأرشيفات الجهات الحكومية علىأرشيفاتللصور. ا ا مما يترتب على ذلك محدودية اإلفادة من أرشيفات الصور، على الرغم من كونها مصدر ا** أرشيفيًا يوثق حقائق عن أشياء وأحداث مهمة ، إلا أن استخدام تقنية رؤية الحاسب الآلى **) Vision Computer )يساعد فى التعرف على محتوى الصور، مع إمكانية االستفادة من**

<sup>؛</sup> انظر الملحق. ص ٤٠.

**املجلة املصرية لعلوم املعلومات 684 مج،11 ع،1 ابريل** 2024

## **د. نسمة عيد علي عبد الحميد توظيف تقنيةرؤيةالحاسباآلليفيأرشيفاتالصور**

**البيانات الوصفية التى تم إدخالها فى تعليم اآللة فى البحث الفاعل عن هذه الصور واسترجاعها بسهولة ويسر بأقل جهد وأسرع وقت ممكن.** 

٥/ منهج الد راسن وأدواته:-

اتبعت الدراسة المنهج الوصفى التحليلى، الذى يهتم بدراسة الظاهرة ووصفها وصفًا دقيقًا، **ا ا وتحليلها ،والتنبؤبمستقبلها،وذلكمن خالل دراسةتقنيةمن تقنياتالذكاء االصطناعى، وهىتقنيةرؤيةالحاسباآللى)Vision Computer )،ووصفهاوتحليلهاوعرضأهم النتائج** المتوقعة منها، مع دراسة نماذج من المشروعات الدولية الم*س*تخدمة لهذه التقنية، باستخدام **مجموعة من األدوات:** 

• **تحليل املضمون.**

• **مجموعة صورشخصية من األرشيف الشخص ى لوزير الثقافة األسبق بدر الدين أبو غازى 4 . كعينة لنموذج التطبيق؛ ويرجع سبب اختيار هذه العينة إلى أنها-: ∕ تمثل شخصية مصرية عامة تُعد من الأعلام فى تاريخ مصر الحديث والمعاصر. ُ ∕ تتناول موضوعًا واحدًا مُحددًا؛ حيث تتناول شخصية واحدة.** ا<br>ا **ُ** .<br>ا **ا**

✓ **لها ارتباط وثيق بنوعين من األرشيفات املتخصصة املهمة، وهما: األرشيف الخاص، ختارة تنتمى لعائلة عريقة ذات تاريخ، فالخال وأرشيف العائالت؛ حيث أن الشخصية امل ُ محمودمختاراملثال املصرى،والزوجةالنحاتةرعاية هللا حلمى،واالبن عمادبدرالدين أبو غازى وزيرالثقافةاألسبق عام 2011م.**

✓ **سهولةالحصولعليهامنمصدرحفظها،مع توفرالبياناتالوصفيةالخاصةبها،وتوفير** <mark>ن*سخ*ة إليكترونية منها بواسطة مسحها ضوئيًا.</mark> **ا**

• **التواصل املباشروغيراملباشرمع املتخصصين فىتقنيةرؤيةالحاسباآللى،واملتمرسين عليها، مثل-:** 

**أ . محمد األنصاري مهندس ذكاء اصطناعي بشركة Wuzzuf، حاصل علي ماجيستير الهندسة تخصص هندسة الذكاء االصطناعي في جامعه اوتوا، ومستشار تقني بشركة Nimblebot، ومحاضر في هندسة البرمجيات بشركة Udacity، .mohamed.alansary.c@gmail.com**

**ب. مصطفى أحمد جبر زاهر. ماجيستير هندسة برمجيات، وباحث دكتوراه فى كلية** الحاسبات والذكاء الاصطناعي بجامعة القاهرة. وعمل كمدير لبعض مشروعات الرقمنة في **مصر واململكة العربية السعودية.**

**ج. األستاذ الدكتورعماد بدرالدين أبوغازى أستاذ الوثائق املتفرغ بقسم القواعد بيانات** والوثائق والمعلومات بكلية الآداب جامعة القاهرة، للحصول على المعلومات الخاصة بالسيرة **الذاتية لوالده وزير الثقافة األسبق بدرالدين أبو غازى، وباإلضافة إلى أرشيف الصور الخاصة به؛ إللحاقها فىامللحق الثانى الخاص بالنموذج املقترح ألرشيف الصورالشخصية الخاصة به.** 

• **املصادرالعلميةاملختلفةالتياعتمدتعليها الدراسة.**

٦/ الدراسات السابقة والمثيلة:-

 **بالنسبةللدراسات العربيةلم يتم تناول تطبيق تقنيةرؤيةالحاسب اآللى على أرشيفات الصورمن قبل،ولكن تم تطبيقها علىالنصاملقروء،ومن بين هذهالدراسات-: شلتوت، ) 2022(. استخدام تقنية ) ICR: التعرفالذكى علىالحروفاملكتوبةبخطاليد(فى قراءة الوثائق واملخطوطات العربية، وانعكاس ذلك على مؤسسات حفظ التراث، مجلة الروزنامة. املجلد .20 العدد .20**

 **تناولت هذه الدراسةتطبيق تقنية ICR للتعرف الذكى علىالحروف املكتوبةبخط اليد، وقامت بالتطبيق الفعلى على مجموعة من الوثائق العربية التى تنتمى للعصرين اململوكى والعثمانى، وذلك باالستعانة بالشركة الهندسية لتطوير النظم الرقمية RDI، وتختلف هذه الدراسة عن الدراسة الحالية بأنها تناولت تطبيق تقنية رؤية الحاسب اآللى كجزء من متطلبات تطبيق تقنية ICR، باإلضافةإلىأنها طبقتالتقنية علىوثائق،وليست صور.**

أما بالنسبة للدراسات الأجنبية فهناك دراسات كثيرة تناولت تطبيق تقنية رؤية الحاسب **اآللى CV علىاملحفوظاتوالصورالتاريخيةسواء علىالصورالنصيةللتعرفعلىالنصوص املكتوبة باستخدام تقنية OCR، أوعلىالصوراملرئيةللتعرف علىاألشخاصواألماكن، إال أن هناك دراسات تناولت تطبيق تقنية رؤية الحاسب اآللى CV عد للتعرف على الصور، وت ُ هذه الدراسات الثالث أقرب الدراسات من حيث املوضوع بالنسبةللدراسةالحالية، وهى دراسة-:** 

**Chumachenko, K., K., Männistö, A., Iosifidis, A., & Raitoharju, J. (2020). Machine Learning Based Analysis of Finnish World War II Photographers. IEEE Access, 8, 144184-144196[. https://doi.org/10.1109/access.2020.3014458.](https://doi.org/10.1109/access.2020.3014458) تناولت هذه الدراسة مشروع تطبيق تقنية رؤية الحاسب اآللى CV على مجموعة صور الحرب الفلندى فى شمال أوروبا للتعرف على الوجوه وتحليل محتوى الصور؛ لزيادة البيانات الوصفية للصور عينة املشروع، واستخراج معلومات وبيانات وصفية إضافية جديدة، مثل: تحليل املشاعر لألشخاص داخل الصور. ويكمن الفرق بين هذه الدراسة والدراسةالحاليةفىاختالفاملوضوع؛ حيثأن الدراسةالحاليةتهدفإلىاستخدام تقنية CV فىأرشيفات الصوربشكل عام للتعرف علىاألشخاص واألماكن فىالصوراملحفوظةفى** مؤسسات الحفظ التقليدية، مثل: دار الوثائق، وغير التقليدية، مثل: الأرشيفات الصحفية **وغيرها.ويكمناالختالفأيضا فىالتطبيقالفعلىللتقنية؛حيثأن الدراسةالحاليةلم تقم بالتطبيق الفعلى ولكنها قامت بإعداد دليل عمل يساعد فى التطبيق.** 

**Bakker, Rebecca; Rowan, Kelley; Hu, Liting; Guan, Boyuan; Liu, Pinchao; Li, Zhongzhou; He, Ruizhe; and Monge, Christine, "AI for Archives: Using Facial Recognition to Enhance Metadata" (2020). Works of the FIU Libraries. 93. [https://digitalcommons.fiu.edu/glworks/93.](https://digitalcommons.fiu.edu/glworks/93)**

 **تناولتهذهالدراسةاستخدام التطبيقاتاألكثرفعاليةفىالتعرف علىالصوروتطبيقها على مجموعات الصور الرقمية املحفوظة فى القواعد بيانات واملتاحف واألرشيفات ومؤسسات التراث الثقافى؛ للتعرف على الوجوه إلمكانية إتاحتها وتوفير سبل البحث عنها، عن طريق استخدام عينةمن صوراملجموعات الرقميةلوحدة االستخبارات املالية.وذلك** بهدف توظيف هذه التقنية فى أرشيفات ومستودعات الصورالرقمية لتعزير عمليات البحث **واإلتاحة مع توفيرالوقت والجهد. ويكمن االختالف فى موضوع الدراسة مع اختالف عينة** الدراسة، فالدراسة الأولى قامت بتطبيق التقنية على موضوع بعينه، وهو مجموعة من صور الاستخبارات المالية، بينما الدراسة الحالية تهدف إلى محاولة لتطبيق التقنية على مجموعة **من الصورالخاصةبشخصية عامة.**

**Sherratt, T., & Bagnall, K. (2019). The People Inside. In K. Kee, & T. Compeau (Eds.), Seeing the Past with Computers: Experiments with Augmented Reality and (Computer Vision) for History (pp. 11-31). University of Michigan Press.**

 **تناولت هذه الدراسة مشروع الصورالخاصة بسياسية أستراليا البيضاء للتعرف على األشخاص غيراألستراليين ملنعهم من الدخول إلى أستراليا للحد من الهجرة غيرالشرعية،** وبكمن الفرق بين الدراستين فى اختلاف الموضوع، وكذلك الهدف؛ حيث أن الدراسة الحالية **تهدف إلى االستفادة من تطبيق تقنية CV فى أرشيفات الصور التاريخية املحفوظة فى ا، وإتاحتها للباحثين واملهتمين، مؤسسات حفظ التراث املصرية، لإلحاطة بها علم** ا<br>م **واملتخصصين لدراستها واستقاء املعلومات املختلفة منها فى جميع املجاالت؛ فقد اثبتت الدراسات التى قامت على هذه النوعية من مصادراملعلومات مدى أهميتها فى الدراسة والبحث العلمى.** 

- **تناولتالدراسةالعناصرالتاليةبالبحث-**
	- **تعريف تقنيةرؤيةالحاسباآللى)Vision Computer).** 
		- **استخدامات التقنية.**
		- **متطلبات تطبيق التقنية.**
		- **خطوات تطبيق التقنية.**
		- **نماذج من املشروعاتالدوليةالتى طبقتالتقنية.**
- **دليل عمل لتطبيق تقنيةرؤيةالحاسباآللى)Vision Computer )فىأرشيفاتالصور.** انتهت الدراسة بخاتمة اشتملت على النتائج والتوصيات. وألحقت بقائمة بالمصادر التى **ُ أعتمدت عليها الدراسة.وملحق يحتوى علىنماذج لبعضالصور الشخصيةلوزيرالثقافة األسبق بدرالدين أبوغازى 5 .**

الذكاء الاصطناعي Artificial Intelligence:-

 **من تكنولوجيا الحاسبات اآللية،فهويهدف فىاألساس إلىالتحول من العنصر عد جزء ي** ا<br>ا **ُ البشرى إلى استخدام اآللةفى القيام باألعمال، التى يقوم بها اإلنسان من خالل تعلم اآللة الطرق مختلفةمن طرق باستخدام Abdel-Baky et all .2021.3) ( Machine learning. املستخدمة فى التعلم اآللى (.2021.1Subramanian (ويختلف الذكاء االصطناعى بطبيعة** 

**املجلة املصرية لعلوم املعلومات 687 مج،11 ع،1 ابريل** 2024

<sup>°</sup> بدر الدين أبو غازى (١٣٣٩هـ/ ١٩٢٠م – ١٤٠٤هـ/ ١٩٨٣م)، كان ناقدًا فنيًا، ومؤرخًا للحركة التشكيلية في مصر الحديثة **ا ا ا** والمعاصرة، وخبيرًا في مجال التشريع المالي والضرببي، ووزيرًا للثقافة في مصر من نوفمبر ١٩٧٠ إلى مايو ١٩٧١م. ولد في ١٤مايو عام **ا ا 1920م، بالقاهرة، وتوفىفى 11 سبتمبر 1983م بمدينةبوسطن بالواليات املتحدةاألمريكية. )حصلتعلى هذهاملعلومات بتاريخ /11 /1 2024م(،من خالل األستاذالدكتورعمادبدرالدين أبوغازى أستاذالوثائق بقسم القواعد بياناتوالوثائق واملعلومات ووزيرالثقافةاألسبق فى 5 مارس2011م حتى 20 نو فمبر 2011م.** 

**الحال عن الذكاء الطبيعى، إال أنه يعتمد فى األساس على الذكاء البشرى فى تصنيع اآلالت و إعداد البرمجيات والتطبيقات التى تقوم به. مع تفاديه للجهد البدنى نتيجة لقيام اآلالت بالعمل البشرى( 2021.12 .C,Lavanya).** 

نبذة تاريخيـّ عن تقنيـّ رؤيـّ الحاسب الآلي:(Computer Vision):-

 **بدأت تقنية رؤية الحاسب اآللى CV مع بداية الذكاء االصطناعى عام 1956م) -Abdel 12-4 P .2021. all et .A ,Baky)،وفيأوائل عام 1970م كانت بمثابة خطوة طموحة لتقليد الذكاءالبشرى فى عنصراإلدراكالبصري ومنح الروبوتاتهذا السلوكالذكي لرؤيةاألشياء والتعرف عليها(11p.2010.Szeliski). ثم تطورت مع تقدم الذكاء االصطناعي. فقد تم اقتراح الشبكات العصبية التالفيفية في ورقة بحثية عام 1998م من إعداد الباحثين يان ليكون طبقة علىقاعدةبياناتاملركزالقومى للمعاييروالتكنولوجيا) وليون بوتو،م MINST)، وهي ُ قاعدة بيانات كبيرة من األرقام املكتوبة بخط اليد والتي عادة ما تكون مجموعة بيانات تستخدم لتدريب أنظمة معالجة الصور املختلفة، وتستخدم كذلك على نطاق واسع .)Abdel-Baky, A. et all .2021. P 12-4( .اآللى التعلم للتدريبواالختبارفىمجال نبذة تاريخية عن استخدام تقنية رؤية الحاسب اآللى (Vision Computer (فى مجاالت**  البحث والتاريخ:-

 **فى أواخر عام 2014م فىكندا خاصة فى نياجرا أون ذا ليك Lake-the-on-Niagara ، فى مقاطعة أونتاريو Ontario ، بدأ التفكيرفى كيفية تسخيرتقنية رؤية الحاسب اآللى CV فى مجالى البحث والتاريخ؛ حيث تمنى املؤرخون وعلماء اآلثارالقدرة على رؤيةاملاض ى بطريقة مباشرة باستخدام أجهزة الحاسب اآللى، من خالل تقنية رؤية الحاسب اآللى التى يمكنها الوصول إلىاملعلوماتاملرئيةومعالجتهاوتحليلهاوفهمها،وأكبرمثال لذلكتقنية OCR التى تجعل أجهزةالحاسباآللىقادرة علىقراءةالنصوص.**

 **يشمل التاريخ مصادر مرئية ال تقل أهمية عن املصادر النصية تتمثل فى الصور الفوتوجر افية، واللوحات، والرسومات، وغيرها من املصادر البصرية التى يمكن لآللة التعامل معها واستخراج معلومات إضافية جديدة تساعد فى التأريخ من خالل رؤية ، الذى يساعد فىدراسةالتاريخ <sup>6</sup> الحاسب اآللى. وتدعم هذه التقنيةما يعرفبالو اقع املعزز**

**املجلة املصرية لعلوم املعلومات 688 مج،11 ع،1 ابريل** 2024

**<sup>6</sup> الو اقع املعزز(AR(Reality Augmented: مزيد من املعلومات أوالصوراملرئية للعالم املادى، من خالل الرسومات و/ أو**  تر اكيب الصوت التى يتم تنفيذها عبر الحاسب الآلى، لتحسين تجزئة المستخدم لمهمة أو منتج غالبًا. يتم تحقيق هذه "الزيادة" فى **ا العالم الحقيقى من خالل األجهزة التكميلية، مثل: الكاميرات أو املستشعرات عالية الدقة التى تعرض املعلومات املذكورة.) وزارة االتصاالت وتكنولوجيا املعلومات.2020.مادة: الو اقع املعزز(.**

**ورؤيتهومشاركتهبطرق جديدةمبتكرةومفهومةفى نفس الوقت، يمكن استخدام الو اقع املعززفى املتاحف واألماكن التاريخية لقدرته على توفيرمعلومات إضافية فورية، أوسرد قصصغيرمعلومة،أوتقديمحقائقجديدة عن محتوياتاملتاحف أواألماكنالتاريخيةلم تكن معروفة للزوارمن قبل. ويمكن االستفادة من الصورالتاريخيةوعمليات إعادة البناء ثالثية األبعاد وكذلك إعادة تمثيل األحداث التاريخية لخلق طريقة تفاعلية بين املاض ى والو اقع؛ بحيث يسمح لغيراملتخصصين رؤية املاض ى بطريقة مماثلة للمؤرخين وعلماء .)KEE, K., & COMPEAU, T. (Eds). 2019.P2).اآلثار**

التعريف بتقنين رؤين الحاسب الآلي: (Computer Vision):-

**عد هذه التقنية فرع من فروع علوم الحاسب اآللى، التى تهتم بمعالجة الصور ت وتحليلها، ُ وفهمها الستخراج املعلومات منها، وقد تتم هذه املعالجة على صورة واحدة أو مجموعة من الصور؛وتهدف هذهالتقنيةإلى-:**

- **محاكاةالنظام البصرى البشرى.**

— استخدام الكثير من خوارزميات<sup>\</sup> التعلم الآلى والتعلم العميق لتحليل الصور ، والأشياء، **والوجوه،واملحتوياتاألخرى فىمقاطع الفيديو،والصور.**

**ستخدم الكثير من خوارزميات التعلم اآللي والتعلم العميق من أجل تحليل الصور • ت ُ للمشاهد واألشياءوالوجوهواملحتويات األخرى فيمقاطع الفيديو، الصور،والصوربشكل .) Abdel-Baky, A. et all .2021. P 12-3 (.عام**

> تطبيقات تقنيـّ رؤيـّ الحاسب الآلى ( Computer Vision ):-تُستخدم هذه التقنية فى كثير من المجالات المختلفة، مثل:-**ُ**

- **مجال التصنيع: للتأكد من وضع املنتجات بشكل صحيح فى خط التجميع.**
- **فىمجال التدقيق املرئي:من خالل البحث عن التو افق البصري أوغيرذلك فيأسطول من الشاحناتوالطائراتوطواحين الهواءوأبراج النقل أوالطاقة،وما إلىذلك.**
	- **مجال التأمين: تصنيف صوراملطالباتإلىفئاتمختلفة.**
	- **مجال صناعةالسيارات: بالكشف عن األشياءمن أجل السالمة.**

<sup>`</sup> خوارزمية Algorithm: مشتقة من اسم عالم الرباضيات محمد بن موسى الخوارزمي، وتُكتب باللغة اللاتينية Algorithmi ، **ُومن تعريفاتها: تعريفعالم الكمبيوترمن جامعةاكسفور:"وصفةتحددالتسلسل الدقيقللخطواتاملطلوبةلحل مشكلةما"،** وهى :" مجموعة من الإجراءات المرتبة ترتيبًا منطقيًا والتي يتم تنفيذها للوصول إلى هدف أوناتج مطلوب".(موسى& بلال.(٢٠١٩). **ا ا ص98(.**

• **التسوق عبر اإلنترنت: مثل، استخدام صورة منتج أو أشياء للحصول على أمثالها معروضةللبيع.**

• **مجال التعليم من خالل البحث عن صور لها عالقة بموضوع املادة العلمية، أو موضوعات مماثلة.**

• **املجال الطبى بمعالجةالصورالطبيةفىالكشف عن األورام. all et .A ,Baky-Abdel( 6 -5,P .2021.). ويمكن استخدام هذه التقنية أيضا فى األرشيف الطبى للمرض ى ملتابعة تطور الحالة املرضية من خالل استخدام هذه التقنية على صور األشعة الستخراج الخصائص املشتركة وكذلك املختلفة ملتابعة الحالة بدقة وكفاءة.) ,Szeliski .)R.2010.p408**

- **التعرف الضوئى على الحروف: مثل، قراءة الرموز البريدية املكتوبة بخط اليد على الحروف.**
- **فحص املاكينات: عن طريق الفحص السريع ألجزائها لضمان الجودة باستخدام رؤية استيريو.**
- **البيع بالتجزئة: من خالل التعرف على األشياء بغرض الدفع اآللى.) ,Szeliski .)R.2010.p5**

## كيفين التعرف على الأشكال Recognition:-

 **تعتمد تقنيةرؤيةالحاسب اآللى علىتدريب اآللةوتمكينهامن القدرة علىالرؤيةوتفسير** الصور المرئية، عن طريق صياغة الخوارزميات المستخدمة للتعرف على الصور البصرية من **خالل التعرف على أوصاف األشياء وخصائصها؛ للبحث عن عناصر ذات معنى داللى، مثل: الخطوط واملناطق وما إلىذلك،والتى غالبا ما يتم تجميعها بعد ذلك فىكيانات أكبروأكثر عمومية.)موس ى، بالل.2019.ص65( .**

 **يتم التعرف على الشكل من خالل التعرف على الزوايا والحدود واالنحناءات الخاصة بشكل محددكالوجه، أوالجسم؛ لتوفيرمعلومات رقميةإضافية عن الجسم املرادالتعرف** عليه فى الو اقع الفعلى، وعادة ما تُستخدم هذه التقنية فى الهيئات والجهات الحكومية ذات **ُ املستوى العالى من السرية، مثل: املخابرات، أوأجهزة االستخبارات؛ للتعرف على الوجوه واألشخاص، والبحث عن ملفاتهم، أو كل ما يتعلق بهم من معلومات.)إسماعيل. .2018ص205).**

خطوات تطبيق تقنيـّ. رؤيـّ. الحاسب الآلي CV للتعرف على الصورة٨ والوجه:- **يمكن استخدام تقنية رؤية الحاسب اآللى CV للتعامل مع البيانات النصية من خالل برامجوتطبيقاتالتعرفالذكىعلىالحروفسواءالضوئيةأواملكتوبةبخطاليد،والتعامل مع البيانات املرئية من املجموعات األرشيفية, عن طريق التعرف على الصورواألشكال. (Giulia, T& Smith, A.2023.at: https://scholar.google.com.eg).**

 **الحظ أن الصورة التقل أهمية عن الكلمات،ويظهرذلكواضحامع التطورالتكنولوجى ي ُ ا**الهائل من خلال ثورة المعلومات على شبكة الإنترنت؛ حيث يتم تبادل بلايين من الصور يوميًا على شبكات التواصل الاجتماعى المختلفة، مما أدى إلى جعل الإنترنت أكثر استخدامًا للذكاء ا<br>م **االصطناعىمع قدرته علىفكتشفيرالصورلالستفادةمنها فىكثيرمن املجاالتوالتطبيقات املختلفة، مثل: التسويق،واإلعالنات،والروبوتاتوغيرها.**

وتتلخص الخطوات اللازمة فى تعلم الشبكة العصبية<sup>؟</sup> فيما يلى:-

**-1 ا جمع البيانات الالزمة لتعلم اآللة، وهى واحدة من الخطوات الهيكلية وتستغرق وقت ا . ا طويال**

**-2 تحديد خصائص النموذج املستهدف، ويتطلب ذلك استخراج املتغيرات ذات الصلة، مثل: األشكال الهندسية، واأللوان الرئيسة فى الصوروغيرها من الخصائص واملتغيرات، وتعد هذه الخطوة فنية بحتة.** 

**-3 تكوين الشبكةالعصبيةوإعداداتهامن حيثبياناتتعلم اآللةوالبياناتالالزمةللتأكد من الصحة.** 

**-4 مرحلة تعلم اآللة وفى هذه املرحلة يتم تغذية اآللة بالبيانات لتدريبها والتحقق من التدريباآللى.ويتم إجراءالتعديالتالالزمةمن خالل مقارنةتنبؤاآللةبالنتيجةاملتوقعة.**

**املجلة املصرية لعلوم املعلومات 691 مج،11 ع،1 ابريل** 2024

**recognition Image : عبارة عن مدى قدرة نظام الحاسباآللى علىتحديد كائن، أومكان، أوشخصفى صورةمعينة.ويتطلب <sup>8</sup> للقيام بهذهاملهمةبرامج ذكاءاصطناعىمتطورةللتعرف علىالصور،ويمكن االستفادةمن هذهالتقنيةفىمكتبة ضخمةللصور** المحملة مسبقًا، أو استخدامها باستخدام النمذجة ثلاثية الأبعاد لفحص كائن معين من جميع الزوايا لتحديد هوبته.(وزارة **ا االتصاالت وتقنية املعلومات.2020.مادة: التعرف علىالصور(.**

**<sup>9</sup> الشبكة العصبية التالفيفية (CNN(network neural Convolutional: هى شكل من أشكال الشبكة العصبية االصطناعية،**  التى تركز بشكل خاص على معالجة البيانات، التى لها تشكيلًا شبكيا بمعنى أن عناصرها لها علاقة متر ابطة مع بعضها البعض. **ا ُ**وقد أثبتت CNN كفاءتها فى ا لتعرف على الصور، فهى متخصصة فى تمييز الأنماط من الصورة المُدخلة، مثل: الخطوط، أو **الوجوه، وتستخدم خوارزمية التعلم اآللى لتحليل هذه البيانات وتمرير النتائج إلى طبقات متتالية داخل هذه الشبكة. وتشبه هذه العملية عمل مخ اإلنسان فى إدراكه لألشياء املرئية بواسطة العين وتفسيرها.)وزارة االتصاالت وتكنولوجيا املعلومات.2020. مادة: الشبكة العصبية التالفيفية)CNN).** 

**-5 عد املرحلةاألخيرة ملعرفةمدى جودةوكفاءة التعلم اآللى.) التنبؤأوالناتج وي ,Szeliski ُ .)R.2010.pp89, 90)**

**يوضح الشكل التالى ترتيب طبقات تنظيم الذكاء االصطناعى والبيانات الضخمة"الشبكات العصبية"للتعرف علىالصور-:**

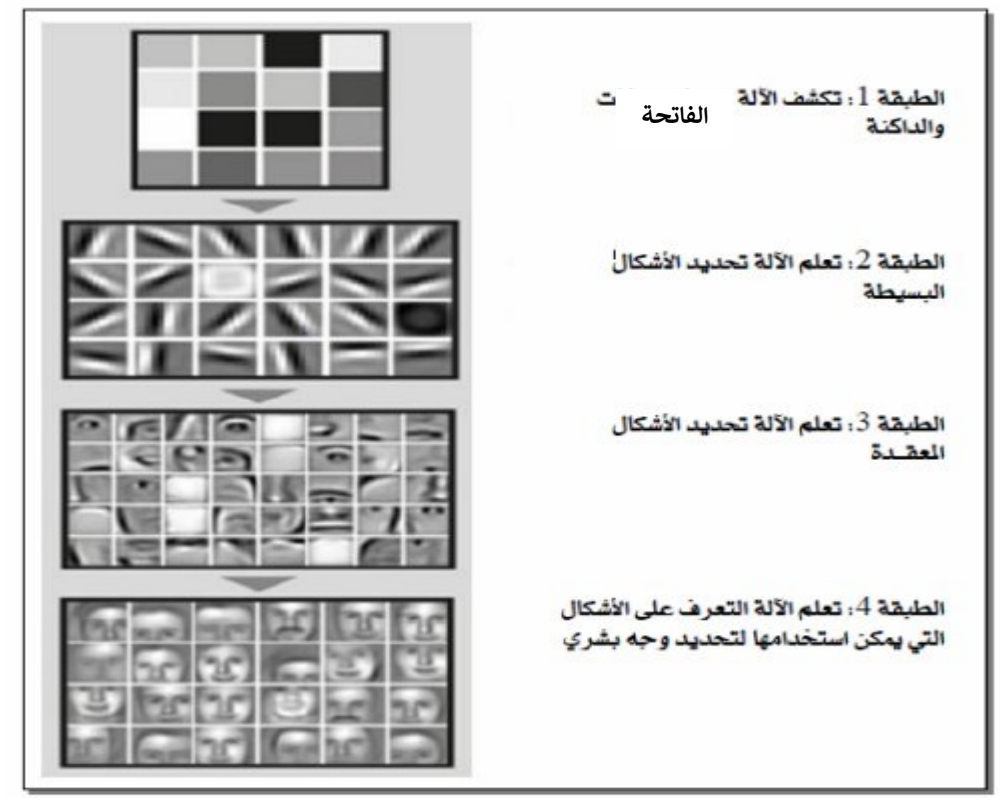

## **الشكل) 1( طبقاتالتعرف علىالصور.**

 **)Szeliski, R.2010.p91)**

متطلبات تقنين رؤين الحاسب الآلي CV:-

**-1 متطلبات مادية: تتمثل فى أجهزة الحاسب اآللى، واملاسحات الضوئية، والكاميرات عالية الجودة.** 

**-2 متطلباتبرمجية: تتمثل فىالبرمجياتاملتخصصةفىالتعامل مع تقنيةرؤيةالحاسب**

**اآللى،مثل: بعضلغاتالبرمجة: بايثون،وقواعد بياناتالصوراملدربةآليامن خالل**

**، وغيرها من البرمجيات املساعدة فى التعرف <sup>10</sup> OpenCV[11](#page-15-0) الذكاء االصطناعى، مثل: مكتبة علىوجوهاألشخاصواألماكن وغيرهامن محتوياتالصور.**

**-3 متطلباتبشرية: تتمثل فىاإلداريين،سواءمديرى الهيئةأوالجهةالتىبها األرشيف وموظفيه، أو مسئولىاألرشيف،وتتمثل كذلكفىالفنيين،وهم القائمون بالعمل التقنى** من حيث إعداد البرامج الم*س*تخدمة، أو استخدام هذه البرامج وتدريب مسئولى الأرشيف **على استخدامها.** 

**-4 متطلباتمالية: تتمثل فىتكلفةاملشروع من جميع جوانبهاملادية،والبرمجية، والبشرية.** 

أهميـ، تطبيق تقنيـ، رؤيـ، الحاسب الآلي على أرشيفات الصور التاريخيـ، -ا<br>م ا<br>• **-1 ا وذا قيمة ا مهم توفر أرشيفات الصورالتاريخية مصدر عالية للمؤرخين والصحفيين وغيرهم من الباحثين الذين يبحثون عن معلومات عن الحياةبشكل عام، بل وأكثرمن ذلك عن تحليل املشاعر من خالل الصور، خاصة وإذا كانت هذه الصورألتقطت فى أحداث** معينة، مثل: الحروب والثورات وغيرها.

**-2 ا ا لتحليل محتواها شرح ووقت كبيرة ا بحثية تتطلب أرشيفات الصورالتاريخية جهود ا ا ا ا** ا<br>ا **ا الستخراج املعلومات املرغوبة منها، خاصة فى األرشيفات التى تحتوى على كميات منهجي ا كبيرةوأعداد ضخمةمن الصورالتاريخية؛ حيث تسطيع خوارزميات التعلم اآللى الحديثة إنجاز هذه املهمة الشاقة مع إمكانية توفير الوقت والجهد.** 

**-3 تساعد خوارزميات التعلم اآللى عن طريق استخدام تقنيةرؤية الحاسب اآللى CV على سد الفجوات فى البيانات الوصفية الخاصة بالصور، والتى عادة ما تقتصرعلى التاريخ،** والمكان، والمصور، وأحيانًا وصفًا مؤجزا لمحتوى الصورة، وغالبا ما نفتقر لمثل هذه البيانات **ا ا الوصفية، وتقوم تقنية CV على سد هذه الفجوات باإلضافةإلى زيادة البيانات الوصفية، التى يصعب الحصول عليها بالفحص اليدوى، من خالل تحليل محتوى الصور .)Chumachenko, K., et all.2020.PP184,185 (**

<span id="page-15-0"></span>**املجلة املصرية لعلوم املعلومات 693 مج،11 ع،1 ابريل** 2024

**ا**١٠ Library: يُستخدم هذا المصطلح للدلالة على مجموعة من الخورزميات المُعدة مسبقًا، والتى تم تدريب الآلة عليها من قبل؛ **ُ ُ وقد يتم االستعانةبها فىاملشروعات التى تعتمد علىتقنيةرؤيةالحاسباآللىللتعرف علىالوجوه،واألماكن،واألشياء. OpenCV : عبارة عن برنامج مفتوح املصدريمكن استخدامهلتسهيل إجراءاتالتعلم اآللىورؤيةالحاسباآللىاملختلفة،فهو <sup>11</sup> عبارة عن مكتبة خوارزمية سابقةاإلنشاء يمكن إعدادها بسهولة بحسب الجهةأوالهيئة، وبحسب احتياجات العمل. ويمكن** الاعتماد عليها في المشروعات التي تعتمد على رؤمة الحاسب الآلي للتعرف على الأشياء مع إمكانية التدربب والتعديل عليها **باستخدام لغات البرمجة، مثل: Python، Java، ++C. وهى تعتم د على قاعدة بيانات محلية.) )4P.2020.all et .R ,Bakker) .**

 **د. نسمة عيد علي عبد الحميد توظيف تقنيةرؤيةالحاسباآلليفيأرشيفاتالصور**

نماذج من مشروعات أرشيفيه طبقت تقنيه رؤيه الحاسب الآلي ٧٥:-أولًا: مشروعات طبقت تقنيـّ. ٧٧ على النص والصورة معًا:-

 **)Boston Globe: years available: 1972: 2023.2023). Boston Globe أرشيف** -  **يعد هذا األرشيفأكبرأرشيفللصحففىالوالياتاملتحدةاألمريكية؛حيثيحتوىعلى رقمنةلجميع الصحف الصادرة فىالواليات املتحدة األمريكيةوخارجها خالل أكثرمن ثالثة قرون ، منذ عام 1872م حتى وقتنا الحاضر.) Boston - started getting with Help .2023(.d.n (.Archive Globe). يقوم هذا املشروع باستخدام تقنية CV للتعرف على الحروف، وكذلك الصوراملنشورة فى الصحيفة؛ لتسهيل عملية التصفح والبحث داخل الصحيفة. بحيث يستطيع املستفيد البحث عن كل تفصيلة داخل الصحيفة، مثل:**  العناوين الرئي*س*ة، محتوى الأخبار، ومحتوى المقالات، والصور، وغيرها. ويمكنه مشاركة كل **ما يهمه بمختلف وسائل التواصل االجتماعى، مثل: الفيس بوك، وتويتر، والو اتس اب، وغيرها. فهو بمثابة أداة تفاعلية بين املستفيد والصحيفة [years :Globe Boston](https://bostonglobe.newspapers.com/.2023)) )[available: 1972-](https://bostonglobe.newspapers.com/.2023)) 2023.2023).**

**طريقة البحث داخل املوقع-:** 

 **تتسم طريقة البحث داخل املوقع بالسهولة واليسر باستخدام واجهة للبحث يستطيع املستخدم البحث فيها عما يريد باستخدام الكلمات الدالة، ويمكنه تضيق البحث بتحديد املكان والزمان حتى يتمكن من الوصول إلىمبتغاه فىأسرع وقت وبشكل أكثر دقة Boston .)Globe: years available: 1972: 2023.2023).**

 **من أهم نتائج هذا املشروع توصيةالقائمون على هذا املشروع باالستفادةمن استخدام تقنيات الذكاء االصطناعى وتوظيفها فى األرشيفات التاريخية بمختلف أنواعها، وخاصة تقنيةرؤيةالحاسباآللىلقدرتها علىالتعامل مع البيانات النصيةواملرئيةبنفس الكفاءة؛ حتى يتمكن املتخصصون وغير املتخصصين من فهم التاريخ وقراءته من جميع زواياه (Giulia, T& Smith, A.2023.at:املعلومة وغير ،املعلومة .[\(eg.com.google.scholar://https](https://scholar.google.com.eg/)؛ وذلك ألن استخدام مثل هذه التقنيات يساعد على استنباط معلومات إضافية، وخاصة تلك التى تتعامل مع الوسائط املرئية. فممكن عن طريقها يتم تحليل مشاعر األشخاص داخلها، أو استخراج بيانات وصفية دقيقة عن األماكن واألشياء غير مضمنة فى البيانات الوصفية املتاحة فى أماكن حفظها التقليدية.** 

- **مشروع أرشيف املكتبةامللكيةببلجيكا KBR-:** 

 **تحتوى املكتبة امللكية ببلجيكا على مجموعة كبيرة من الوثائق، والدوريات، والكتب، واملخطوطات، والنوت املوسيقية، والخرائط، والكتالوجات. وتحتوى كذلك على حوالى ا من ألفين صحيفة بلجيكية، وخمسمائة صحيفة أجنبية. وقد تم تحويلها وإتاحتها رقمي ا خالل منصة بلجيكا برس Press Belgica. وقد طبقت تقنية CV على هذه الصحف ملساعدة**  الباحث والم*س*تفيد من البحث داخل الوثيقة نصًا أو صورةً.(Ali, D. et all. 2023. P1). **ا ا خطواتتنفيذ املشروع-:** 

- **تحليل محتوى الجريدة عن طريق التجزئة ، وتحديد النص إلى نص مقال، أو عنوان، <sup>12</sup> وتحديد الرسوم التوضيحية إلى صورفوتوجر افية، أورسومات توضيحية. ويتم بناء على ذلك معالجة جميع الصحف باستخدام برنامج التعرف الضوئى على الحروف OCR الكتشاف النص ، مع إنشاء ملف منفصل لكل صفحة فى الصحيفة مع توضيح كل جزئية فى الصفحة كما سبق.** 

- **عرف هذه العملية بمصطلح استخراج العناوين املكررة، وت Feuilletons؛ بهدف تقليل ُ** كمية البيانات المطلوب معالجتها للعثورعلى أوجه التشابه النصية والمرئية.

- **تصنيف املعلومات على حسب موضوعها رياضية، سياسية، اجتماعية، وهكذا.** وصنفت الصورإما بطرق خاضعة للإشراف، أو طرق غير خاضعة للإشراف<sup>1</sup>'' **.**

- **تحسين جودة الصورة بإزالة وتنظيف الشوائب من الصورة، وتحويل لونها من صورة أبيض وأسود إلى صورة ملونة باستخدام خوارزمية الذكاء االصطناعى العميق DeepAI.** 

- **تحديد كيان محدد NER وربطه بالبيانات مفتوحة املصدر الكتشاف أسماء األشخاص فى عناوين املقاالت، ثم البحث عن كل ما يتعلق بهذا الشخص على شبكة اإلنترنت لضمان عدم تكرار األسماء ألشخاص مختلفين عن طريق التحقق من جميع البيانات الخاصة** 

**التجزئةقد تكون تجزئةداللية: التجزئةالداللية segmentation Semantic: وضع مسمى لكل بكسل فى الصورة.) ,Kirillov <sup>12</sup> 1P.2019.all et.A).وقد تكون تجزئةاملثيل segmantation Instance: اكتشاف كل مثيل فى الصورة وتقسيمه. .) .A ,Kirillov .)et all 2019.P1**

**عرف باسم <sup>13</sup> طريقةالتعلم الخاضع لإلشراف، والتى ت manner Supervised لتعلم اآللة للحروف املختلفة، وفى هذه الطريقة ُ** يتم تعيين الحروف في جداول معدة مسبقا تشتمل على الأشكال المختلفة للحروف وطريقة كتابتها؛ حيث أن الحرف الواحد في اللغة العربية يشتمل على أشكال كثيرة ومختلفة، بالإضافة إلى أن طريقة الكتابة والخط تختلف من شخص لأخر بطبيعة الحال. يتم تعليم الالة على التعرف على الحروف سواء في طريقة التعلم الخاضع للإشراف أو غير الخاضع للإشراف عن طريق قياس أو **تحديد وزن الحرف.ويتم ذلكعن طريق وضع الحرف فىمصفوفةيالحظ من خاللهاوزن الحرف مع تتبع البكسالت لكل حرف. وبهذه الطريقة تستطيع اآللة التعرف على الحروف من خالل مطابقتها مع الجداول املعدة مسبقا للحروف. ) .F ,Buthainah .)2013. 116**

بالشخص، مثل: الميلاد، والعمر ، والمهنة، والتخصص، ...إلخ. ( :Ali, D. et all. 2023. PP7 **.)14** 

 **وتكمن أهم نتائج هذا املشروع فى إمكانية تطبيق تقنية CV على جميع أنواع املصادر التاريخية، مثل: املخطوطات، والصحف واملجالت، والكتالوجات، وكذلك الوثائق، باإلضافة إلى قدرتها على البحث داخل النص واستخراج كافة املعلومات سواء النصية، أو املرئية. مع األخذ فى االعتبارتوفيرالوقت والجهد املبذول. تساعد التقنية كذلك فى إثراء وزيادة البيانات الوصفية الخاصة بالعينة املستهدفة، مع إمكانية الربط بينها وبين املواد ذات الصلة واملتاحة عبر شبكة اإلنترنت.) 18P 2023. .all et .D ,Ali) .**

CV

- **أرشيف صورالحربالفلندى فىشمال أوروبا-:** 

 **قام هذا املشروع باستخدام أحدث أساليب التعلم اآللي في تحليل أرشيفات الصور التاريخية، خاصة تحليل املصورين الفنلنديين البارزين في الحرب العاملية الثانية ، الذين** التقطوا عددًا كبيرًا من الصور المحفوظة فى أرشيف صور زمن الحرب الفنلندي المتاح **ا ا للجمهور ، والذي يحتوي على مائة وستين وألف )160.000( صورة من صور الشتاء الفنلندية،وحروبالبالند في 1945-1939م.والتىتساعد الباحثينواملهتمينمنالعثورعلى بعض الخصائص الخاصة للمصورين املختلفين من حيث محتوى الصور النموذجي )على سبيل املثال ، اللقطات املقربة مقابل اللقطات اإلجمالية ، وعدد <sup>14</sup> والتأطير .)Chumachenko, K., et all.2020.PP184 ( .)األشخاص**

**خطواتعمل املشروع-:** 

تحليل الصور التاريخية والمصورين، والتى تم اختيارها بناءً على ما تحتويه من معلومات تفيد **ا الباحثين ، وذلك من خالل-:** 

**أ . تحليل محتوى الصورة للتعرف على الكيانات املوجودة فى الصورة بمختلف أنواعها، أشخاص، حيوانات، أشياء، وسائل نقل، وغيرها.**

**ب. تقييم تأطيرالصور): بمعنىتحريرأوتقطيع الصور(،وتأطيرالصور: عبارة عن أحد أهم األساليب التى يجبأن يتبعها املصورفىإلتقاطالصورة،وهوواحد من أكثرالطرق فاعلية**

**املجلة املصرية لعلوم املعلومات 696 مج،11 ع،1 ابريل** 2024

**<sup>14</sup> Framing: تأطير الصورة بمعنى وضع إطار للكيان املراد التعرف عليه داخل الصورة املستهدفة: Image Target: هى صورة يتم تحديدها للتعرف عليهامن قبل تطبيقالو اقع املعززليبدأمعها تجربة عرضه،ولكى يتم التعرف عليها بنجاح، يجبأن تكون** الصورة المستهدفة عالية التباين، وأن تحتوى على صفات فريدة ذات حواف مميزة بصريًا.(وزارة الاتصالات وتكنولوجيا **ا املعلومات.2020.مادة: الصورة املستهدفة(.**

 **د. نسمة عيد علي عبد الحميد توظيف تقنيةرؤيةالحاسباآلليفيأرشيفاتالصور**

**لضمان التنوع البصرى فىمجموعةالصورملوقف واحد،وينقسم إلى ثالثة طرق: اللقطات الشاملة، واللقطات املتوسطة، واللقطات املقربة.** 

**ج. تصنيف املصوروتقييم التشابهالبصرى، عن طريق استخراج أوجهالتشابهبين الصور لمعرفة مصورها، خاصة للصورمجهولة المصور** ، أى التى لا يُعرف مصورها. فقد تم تصنيف **ُ الصوراملعروف مصورهاوالصورمجهولةاملصور،ومن خالل التشابةاملرئى ملحتوى الصور تم التعرف على املصوريي ن للصورمجهولة املصور، وذلك كله عن طريق تدريب الشبكة .) Chumachenko, K., et all.2020.PP185:187(.علىاملصور العصبيةللتعرف**

 **من أهم النتائج التىتوصل إليها هذا املشروع هىإمكانيةتطبيق هذهالتقنيةفىأرشيفات الصورالتاريخيةملا لهامن مميزات كثيرة، أهمها تحليل املحتوى وما ينتج عنهمن معلومات جديدةوقيمة فى البحث والتاريخ، وقدرة هذه التقنية على إتمام هذه املهمة الشاقةبقليل من الجهد وفى أسرع وقت.** 

> - **وثائق أستراليا البيضاءاملحفوظةفىاألرشيف الوطنىاألسترالى-: نبذةتاريخية عن بدايةاملشروع-:**

 **يرجع سبب التفكيرفى هذا املشروع إلى التغلب على البيروقراطية، التى كانت سائدة فى** أستراليا فى القرنين التاسع عشر والعشرين الميلاديين عندما كانت تُعرف باسم أستراليا **ُ** البيضاء؛ والتى كانت تهدف إلى الحد من الهجرة غيرالشرعية للأشخاص غيرالأوروبيين. ففي **ُ أكتوبر عام 1911 دعى تشارلزيي وينج م تناولت إحدى الصحف شكوى رجل أعمال محلى ي Wing Yee Charles – وهوتاجرلهمكانةمرموقه،ويحظى بتقديركبيرمن قبل األوروبيين والصينيين على حد سواء - بشأن تعامل إدارة الجمارك األسترالية معه عند تقدمه إلى القسم للحصول على تصريح يسمح له بدخول أستراليا عند عودته مرة أخرى، فقد أصر** المسئولون على تصويره من جو انب مختلفة لتحديد هويته إلا أنه رفض أن يُعامل معاملة **ُ ا فىذلكالوقت املجرمين؛فقد كان التصويرالفوتوجرافى جديد ,Bagnall & .,T ,Sherratt( ا K. 2012.PP11, 12).**

 **كان األسلوب املتبع للتعرف على األشخاص وخاصة املجرمين، فى الفترة التى عاصرها Wing Yee Charles منذ عام 1870 حتى عام 1877م، هواالحتفاظبالسجالتالتىتحتوى على وثائق تشمل أوصاف األشخاص باإلضافة إلى معلومات عن السيرة الذاتية والوصف املادى؛ لتتبع املجرمين املدنيين،وبحلول تسعينياتالقرن التاسع عشرامليالدى استخدمت** **الحكومات االستعمارية األسترالية تقنييات جديدة لتحديد الهوية بغرض مر اقبة حركة .)Sherratt, T., & Bagnall, K. 2012.P12)..عليها والسيطرة األشخاص**

 **امع تعديالتوتغييراتبسيطةفىاملسمى حتى عام ا ظل قانون تقييد الهجرةساري 1959م. <sup>ا</sup> باسم سياسة أستراليا البيضاء، وهو نظام ا فقد كان قبل ذلك القانون التشريعى معروف محافظ قائم على أساس التمييزباللون، فهويعمل على التأكد من أن الشخص املستعلم عنه البد أن يكو ن أسترالىالجنسيةوأبيض اللون. ثم أصدررئيس إدارة الشئون الخارجية فى ذلك الوقت أكثرمن أربعمائة منشورحول تقييد الهجرة من قبل موظفى الجمارك بين عامى 1901م، 1902م، وفى عام 1936م صدرت مذكرة نصت صراحة علىما يلى:"متابعة لسياسةأستراليا البيضاء فإن املمارسةالعامة تقض ى بعدم السماح لآلسيويين أو غيرهم من املهاجرين امللونين بدخول أستراليا بغرض االستقراربها بشكل دائم".) & .,T ,Sherratt .)Bagnall, K. 2012.PP13, 14).**

لقد خلفت هذه السياسة الكثير من الوثائق المتمثلة في شهادات الإعفاء من اختبار الإملاء، الذى كان مفروضًا على الوافدين حيث يُطلب من كل وافد كتابة مقطع بلغة **أوروبيةوفى حال فشلهيتم ترحيله، واستثنى من هذا االختبارأمثال Wing Yee Charles، وهم آالف من سكان أستراليا امللونين أومن الرعايا البريطانيين ذوى الجنسيةاألسترالية، أو املولودين بأستراليا فقد اعتمد بعضهم على تقديم وثائق الجنسية، أو شهادات امليالد األسترالية كدليل يساعدهم على العودة، لكن معظمهم تقدموا بطلب شهادة رسمية مدفوعة األجر تعفيهم من اختبار اإلمالء. تضمنت هذه الشهادة صورلألشخاص،وبصمات اليد، باإلضافة إلى الوصف املادى، ومعلومات عن السير الذاتية وتفاصيل السفر. تم االحتفاظ باآلالف من هذه الشهادات،ورقمنة عددكبيرمنهاوإتاحتها على شبكةاإلنترنت، مع الصور الشخصية، والوثائق املكتوبة بخط اليد باعتبارها مستندات مرئية تتسم .)Sherratt, T., & Bagnall, K. 2012.PP13, 14). (.واملوثوقية بالصحة**

 **والشكل رقم )2( يوضح صورة من شهادة اإلعفاء من اإلمالء تتضمن استثناء تشارلزيى** وينج من اختبار الإملاء؛ بشرط عودته إلى أستراليا فى مدة ست شهور من تاريخ سفره فى مايو **1908م، كما تضمنت الشهادة مجموعة من البيانات الشخصية، مثل: الجنسية: صينى، والعمر: 46 عام،والطول،والسكن،ومكان الوالدة: لندن،وتضمنت أيضا بعض أوصافه، تبت فى أسفل الشهادة بيانات عن السفر، مثل: لون الشعر: أسود، ولون العين: بنى. ثم كُ**

**مثل: تاريخ السفر: مايو1908م، ووجهة السفر: فيجى ، وسفينة السفر، ثم تاريخ العودة: يونيه من نفس العام، وسفينة العودة، وامليناء: سيدنى.** 

 $\sqrt{37}$ COMMONWEALTH OF AUSTRALIA. Form No. 21. igration Restriction Acts 1901-1905 and Rep. **CERTIFICATE EXEMPTING FROM DICTATION** TEST. an the said C for the State of. lless s eby certify that....  $\ell$ reinafter described, who's leaving the Comin wealth temporarily will be excepted from the provisions of paragraph  $\overline{(\rho)}$  of Section 3<br>monwealth within a period of  $\overline{\mathcal{LLR}}$ . **Ata if Horeturns** to the Comof the date the pollarl  $n \sqrt{m}$ **Nationality** Date of departure & a will gg. 8. Destination 146  $\text{Ship}\times \text{Var}$ 4. 30 of Ship Sure Date of return &  $Por$   $QQax$ Suls. Cobb

**الشكل رقم)2( شهادة إعفاء Wing Yee Charles من اختبار اإلمالء عام 1908م عندما سافر من سيدنى إلى فيجي.(15P2012. .K ,Bagnall & .,T ,Sherratt). العينةالتىاعتمد عليها املشروع-:** 

 **تم التركيزفى هذا املشروع على الوثائق والسجالت الناتجة عن جهود أستراليا لتقييد الهجرة لغيراألوروبيين فى النصف األول من القرن العشرين امليالدى ومن بينها الوثائق والسجالت املحفوظة فى األرشيف الوطنى األسترالى، والتى تشتمل على صورفوتوجر افية ووثائق أرشيفيةتوثق لحياة الكثير من األشخاص فى ذلك الوقت، ومن بينهم Yee Charles**

**Wing ، <sup>و</sup>التى تعكس النظام البيروقراطى للنظام الذى قام عليه قانون تقييد الهجرة املحفوظ فى األرشيف الوطنى األسترالى، مثل: شهادات اإلعفاء، باإلضافة إلى الوثائق السياسية، واملراسالت، وملفات الحالة، ووثائق الجنسية وامليالد، وخطابات اإلحالة، واستمارات الطلبات،وتقاريرالشرطة،والفهارس،وغيرها.وعلى الرغم من أن هذه الوثائق** تر اكمت بهدف القضاء على وجود غير الأستراليين في أستراليا، إلا أنها وثقت لتفاصيل حياتهم **ا على ماض ى أستراليا املختلف األعراق. ملموسا بدقة، بحيث خلفت دليال & .,T ,Sherratt ا .)Bagnall, K. 2012.P16)**

**خطواتتنفيذ املشروع-:** 

**-1 استخدام لغة من لغات البرمجة Python؛ للتعرف علىالصور.**

**-2 االعتماد على OpenCV، وهى عبارة عن مكتبة ضخمة مفتوحة املصدرمحملة بالكثير من الصورالتى تم تدريب اآللة عليها مسبقا، ولديها القدرة على التمييزبين صوراألشياء والتعرف عليها.** 

**-3 استخراج الوجوهمن الصوروحفظها فىملفات جديدة.**

**-4 إتاحة البيانات الوصفية والصورلتعزيزعملية البحث الرقمى، إال أن النتائج لم تكن عرف بكشط الشاشة مرضية،ولهذا لجأ القائمون على املشروع إلى استخدام ما ي -screen ُ ،scraper**

 **(20 19,PP2012. .K ,Bagnall & .,T ,Sherratt). وهى طريقة تقنية الستخراج البيانات واملعلومات من الصوراملراد التعرف عليها، سواء بطريقةيدوية، أوبطريقةآلية عن طريق** استخدام برامج خاصة بها ، وفي حالة التعرف على الصورتعتمد على برامج التعرف الضوئي  **.)Gillis, A.2023. https://www.techtarget.com).OCR علىالحروف**

**-5 استخدام خوارزميات التعرف على الصورللتعرف على الوجوه التى تم االحتفاظ بها فى امللفات، مع التركيز على أجزاء معينة من الوجه، مثل: العين، واألنف، واألذن، وكذلك إجراء بعض التغييرات والتبديالت البسيطة (20P2012. .K ,Bagnall & .,T ,Sherratt )، وهذه عمليةتقنيةبحتةتعتمد علىاستخدام وتطبيقأكوادمعينةللحصول علىالنتائج املرجوة. -6 استخدام أحد تطبيقات الويب Django إلدارة البيانات الوصفيةواملحتوى،وتم إنشاء واجهة عمل باستخدام قواعد بيانات JavaScript، Scroll Infinite.** 

**-7 النتيجة آالف من وجوه األشخاص معظمهم رجال وقليل من النساء واألطفال من .)Sherratt, T., & Bagnall, K. 2012.P20).والهنود واليابانيين الصينيين**

من خلال دراسة هذا الم*ش*روع يمكننا الخروج بنتيجة توضح مدى كفاءة وفعالية استخدام تقنيات الذكاء الاصطناعي في التعرف على الصور، مع إمكانية تطبيقها على أرشيفات الصور **التاريخية سواء ألشخاص أوأماكن مع ربط هذه الصوربقاعدة بيانات ضخمةتحتوى على كل املعلومات و البيانات عن محتوى الصور، بحيث تتمكن اآللة من معرفة األشخاص واألماكن املوجودةداخل الصورمع إعطاءمعلومات تفصيلية عن كل منها.وسيكون لذلك أثره املهم والفاعل فى البحث والتاريخ ملا يوفره من معلومات كثيرة ومفيدة للباحث واملستفيد من تلكاألرشيفات،ومفيدةكذلكللعاملين عليها.** 

 **والشكل رقم )3(يوضحصورة ملجموعةمن الوجوهالتىتم أخذهامن الصورالشخصية ضمنة فى شهادات اإلعفاء من اإلمالء، وتشتمل هذه الصورة على مجموعة من وجوه امل ُ هموا بزعزعة استقرارأستراليا البيضاء، وأكثرهم وجوه لرجال، وقليل من الناس الذين ات ُ النساء واألطفال، و هم الذين بنوا املنازل وكونوا العائالت وأسسوا الشركات فى بلد سعى رفوا بالوجه ا إلى إنكاروجودهم، بل وإخضاعهم للمر اقبة األمنية املستمرة. وقد ع جاهد ُ ا الحقيقى ألستراليا البيضاء.** 

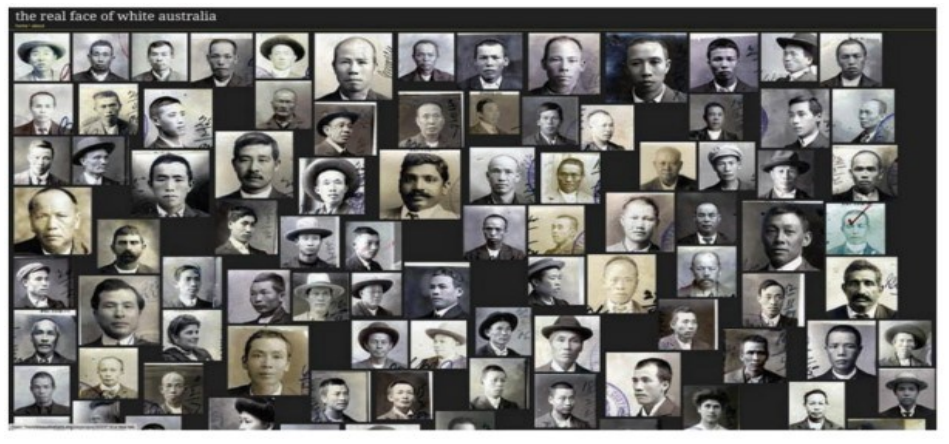

**الشكل رقم )3( بعنوان: الوجه الحقيقى ألستراليا البيضاء. .)Sherratt, T., & Bagnall, K. 2012.P21)** يمكن استخدام تقنية رؤية الحاسب الآلي في العثورعلى الأشخاص والتعرف على وجوههم لبسهولة، فغالبًا ما تستخدم مثل هذه التقنيات فى الجوانب القانونية والأمن القومى. فقد **استخدمت أحدث خوارزميات التعرف على الوجه لرؤية وجوه األشخاص املوجودة فى السجالت الخاصة بوثائق الهجرة لغيراألوروبيين واملحفوظةفىاألرشيف الوطنى األسترالى. )Sherratt, T., & Bagnall, K. 2012.P12).**

- **أرشيف مدينة ميامى بيتش Beach Miami، ومدينة كورال جابلز Gables Coral فى ) Bakker, R. et all.2020.PP2:15)-:األمريكية املتحدة الواليات**

 **الهدف من املشروع-:** 

 **الهدف من املشروع استخدام التطبيقات األكثرفعاليةفى التعرف على الصوروتطبيقها على مجموعات الصور الرقمية املحفوظة فى القواعد بيانات واملتاحف واألرشيفات ومؤسساتالتراثالثقافى. بالتعاون بين علماءالحاسباتاآللية،وبين أمناءالقواعد بيانات فى جامعة فلوريدا الدولية للتعرف على الوجوه إلمكانية إتاحتها وتوفير سبل البحث عنها، عن**  طريق استخدام عينة من صورالمجموعات الرقمية لوحدة الاستخبارات المالية. وذلك بهدف **توظيف هذه التقنية فى أرشيفات ومستودعات الصور الرقمية لتعزير عمليات البحث واإلتاحة مع تقليل الوقت والجهد. وقد سعى هذا املشروع إلى حل بعض املشكالت املتعلقة** بأرشيفات الصور، مثل:

**-1 نقصالبياناتالوصفيةاملتاحة عن الصورفىأماكن حفظها،وتم معالجة هذهاملشكلة** باستخدام تقنيات الذكاء الاصطناعي لقدرتها على التعرف على محتويات الصور، ومطابقتها **ملوضوعات أرشيفية مختلفة، مما يتيح معلومات أكثر عن كل ما تتضمنه الصورمن محتويات، أشخاص، أو أماكن . واعتمد املشروع فى ذلك على األبحاث السابقة التى طبقت أساليب الذكاء االصطناعى فى األرشفة، مع محاولة لتحسين استخدام هذه األساليب واستخدامها فىاملستودعاتاألرشيفيةالرقمية.**

**-2 إمكانية التعرف على جميع األشخاص فى الصور، فعلى سبيل املثال، عند التعرف على أشخاص فى صورة ما فإنهمن السهل التعرف على األشخاص املعروفةأواملشهورة خاصة ملسئولى األرشيف،وأمناء القواعد بيانات،واملتخصصين فىمجال الصورة،ولكن مع مرور الوقت واختفاء هذه الفئة أل ى سبب من األسباب وليكن التقاعد، يصعب فى هذه الحالة التعرف على جميع األشخاص فى صورة ما، خاصة فى ظل قلة أو افتقار البيانات الوصفية التعريفيةللصور، باإلضافةإلىما تحتاجه عمليةالتعرف من وقتوجهد وتكلفة. -3 عدم التعريف املناسب باألشخاص األقل شهرة داخل أرشيفات ومستودعات الصور، مع عدم التمكن من تحديد هو ايتهم؛ حيث يعتمد األمر بشكل كبير على الذاكرة املهنية .) Bakker, R. et all.2020.P2 ( .الفردية واملعرفة**

**العينةالتىاعتمد عليها املشروع-:** 

تم اختيار أربع وسبعين صورة من مجموعتين داخل المستودع الرقمى لوحدة الاستخبارات **ا من امللفات بصيغة املالية كمجموعة تدريب لآللة، تضمنت الصورمزيج TIFF، JPEG، ا ومعظم هذه الصورصورجماعية لحشود من األفراد. وتم تحديد مجموعة ما مكونة من** مائتين وأربعة وثمانين وجهًا ضمن مجموعة التدريب، معظمهم غير معروفين، وعُرضت على **ُ ا** أمناء القواعد بيانات فتم التعرف على أربعين وجهًا منهم فقط، فيهم أربع نساء، وستة وثلاثين **ا . تم اقت رجال اوتسميتهم بأسمائهم الخاصة. ) .) Bakker, R. et all.2020.P3 يدوي صاصهم ا ا خطواتتنفيذ املشروع-:** 

 **إنشاء قاعدة بيانات اشتملت على مجموعة الصور الخاصة بأرشيف مدينتى ميامى بيتش، وكورال جابلز، وهى صورتم تحميلها بالفعل فى املستودع الرقمى للمكتبة العامة األمريكية ومتاحة على اإلنترنت، وتحتوى الصور على صورلشخصيات عامة ومسئوليين بلديين، بصفتهم سياسيين أو مطورين عقارات، أومسئولين فى املدينة. يرجع تاريخ أقدم صورةإلى عشريناتالقرن التاسع عشرامليالدى،وأحدثها إلىتسعيناتالقرن نفسه.وجميع الصورخاليةمن حقوق النشر.**

-1 **تقييم نوعى لثالثة تطبيقات للتعرف على الوجه، وهى: OpenCV، 15 ، Face++ 16 AWS Amazon. اجتمعت البرمجيات الثالثة فى-:** 

- **التعرف على الوجه وتحليله، بحيث يستطيع البرنامج تحديد وجه بشرى داخل صورة فوتوجر افية أو صورة رقمية، باستخدام الخوارزميات للبحث عن مالمح الوجه، مثل: العيون، واألنف، والحواجب، والفم، وقزحية العين، ثم تقديم صورة مصغرة لهذا الوجه**

**املجلة املصرية لعلوم املعلومات 703 مج،11 ع،1 ابريل** 2024

<sup>°&#</sup>x27; ++Face : عبارة عن برنامج قائم على الحوسبة السحابية يحتوى على نماذج مختلفة للتعرف على الوجه البشرى والجسم، وبِوفر بيانات عن العرق، ولون البشرة، وجودة الصورة، بالإضافة إلى أنه يضم عددًا غير محدودًا من الوجوه المخزنة داخل **ا ا** .<br>البرنامج. وهذه تُعد من أهم مميز اته بالإضافة إلى قدرته على فحص جودة الصورة خاصة وأن معظم الصور التاريخية صُورت في **ُ زمن لم يكن التصويرفيهبأعلى جودة. )5P.2020.all et .R ,Bakker) .**

<sup>``</sup>AmazonAWS' : عبارة عن نظام أساسي من نظم رؤبة الحاسب الآلي قائم على الحوسبة السحابية، خاصة السوفت وبر **كخدمة )SAAS )، تم إطالقه عام 2016م للتعرف على الوجه باستخدام التعلم اآللى العميق learning Deep، تستطيع خوارزميةالتعرف على الوجهفيه تحديد العناصراآلتية: الحالةاملزاجية، حالةالعينين مفتوحتين أومغلقتين، ولون الشعر، واملميزات الهندسيةاألخرى للوجه.ويمكنها أيضا إنشاء بياناتوصفيةأخرى،مثل: حد التشابه،وتعريف الوجهوالصورة،فهذا البرنامج ركز على تشابهمالمح الوجهدون التركيزعلى هويةالفردداخل الصورة.وقد تم بيع هذا النظام واستخدامهمن قبل عدد** من الوكالات الحكومية الأمربكية بالإضافة إلى كيانات أخرى. فقد أثبت كفاءته في التعرف على المشاهير. ( Bakker, R. et  **)all.2020.P4**

 **د. نسمة عيد علي عبد الحميد توظيف تقنيةرؤيةالحاسباآلليفيأرشيفاتالصور**

**ا التعرف على الكثيرمن الوجوه داخل صورة جماعية، ثم البشرى، ويمكن للبرنامج أيضا إجراءاختباراتإضافيةللتأكد من أن الوجوهاملنفصلة هىبالفعل وجوهبشرية.**

- **مراعاة االعتبارات األخالقيةفىمجموعةالصورالتى تم االعتماد عليهاكعينةللمشروع، ا والعامة فقد كانت جميعها خالية من حقوق النشر. وتم اختيار الصور األكثر انتشار** ا<br>ا **للمسئولين،. ولهذا افتقرت مجموعة البيانات إلى عنصر التنوع فيما يتعلق بالعرق،** والجنس، والعمر، فقد أظهرت أغلبية الصوررجالًا بيض فى منتصف العمر وكبار السن. ( **ا . )Bakker, R et all.2020.P5**

- **بعد عزل البرنامج للوجه ا إلىقاعدة البيانات التى البشرى، يقوم بالتعرف عليهإستناد** ا<br>ا **تساعد فى تحديد هوية الشخص أو األشخاص، ثم تبدأ عملية تحليل الوجوه عن طريق تحليل املشاعر \_ من خالل تحليل مشاعر األشخاص فى الصورة، مثل: مشاعر الفرح، والحزن، والخوف، والقلق، والدهشة، والغضب، وغيرها من عبر املشاعراإلنسانية، التى ت ُ عن حالةاإلنسان فى ظرف ما، أوحدثما\_،والعمر،والجنس،والعرق،وغيرهامن األمور. ) Bakker, R. et all.2020.PP2, 3 (**

-2 **الخطوات الفعلية باستخدام التطبيقات الثالثة-:** 

- **تجميع مجموعة الصوراملراد التعرف عليها، وهى أربع وسبعين صورة من املستودع** الرقمى للا*س*تخبارات المالية من أرشيف مدينتى ميامى بيتش، وكورال جابلز.

- **املعالجة األولية بتغير حجم كل صورة إلى 630\*.550**

- **تحديد الوجوهباستخدام الطرق اآلتية: يدويا،وإلكترونيا عن طريق التطبيقاتالثالثة: OpenCV, Face++,AmazonAWS.**

- **عزل الوجوهالتىتم التعرف عليها بالطرق السابقة.**

- **مطابقتها أومصادقتهامع املكتبةالخاصةبالصور.**

- **تحديد الوجوه التى تم التعرف عليها باستخدام الطرق اآللية املتمثلة فى التطبيقات الثالثة، مع األخذ فى االعتبار أن برنامج OpenCV يعمل بشكل يدوى، أى أن قاعدةالبيانات ا له وغير قائمة على الحوسبة السحابية. بينما برنامج عدة خصيصا املرتبطة به م ُ AmazonAWS و برنامج++Face، قائمان على الحوسبة السحابية.** - **تأتى بعد ذلك الخطوة األخيرة،وهى تنفيذ املشروع باالعتماد علىواحد من التطبيقات الثالثة بما يتناسب مع الجهة أو الهيئة، وما يتناسب مع احتياجات العمل.) et .R ,Bakker all.2020.PP8: 13).**

 **من أهم نتائج هذا املشروع -:** 

➢ **الوضع فى االعتبار أهمية الجانب األخالقى عند استخدام تطبيقات الذكاء االصطناعى فى عمليات األرشفة فى كل مرحلة من مراحل تطبيق مشروع الرقمنة.) et .R ,Bakker )all.2020.P5**

➢ **عد البرامج ت القائمةعلىالحوسبةالسحابيةاالختياراألمثلفىاملشروعاتالصغيرة،التى ُ ال تحتوى على مجموعة ضخمة من البيانات، والصورالفوتوجر افية، أوفى حالة افتقار الجانب التقنى القادر على اإلعداد والتطبيق بانشاء قواعد البيانات والبرمجيات التى تقوم بتدريب اآللة على التعرف على الوجوه، أما بالنسبة للمشروعات الكبيرة فيفضل فيها** استخدام البرمجيات القادرة على تدريب الآلة داخليًا لضمان سهولة المشروع ومرونته لتلبية **ا .) Bakker, R.) et all.2020.P13.املشروع وأهداف،احتياجاتالعمل**

 **والشكل رقم )4 ختارةللتطبيق، ( يوضح خطواتتنفيذ املشروع بدايةمن عينةالصورامل ُ ونهاية بالتنفيذ الفعلى للمشروع باستخدام تطبيقات مختلفة التعرف على الوجه كما هو موضح بالشكل التالى.** 

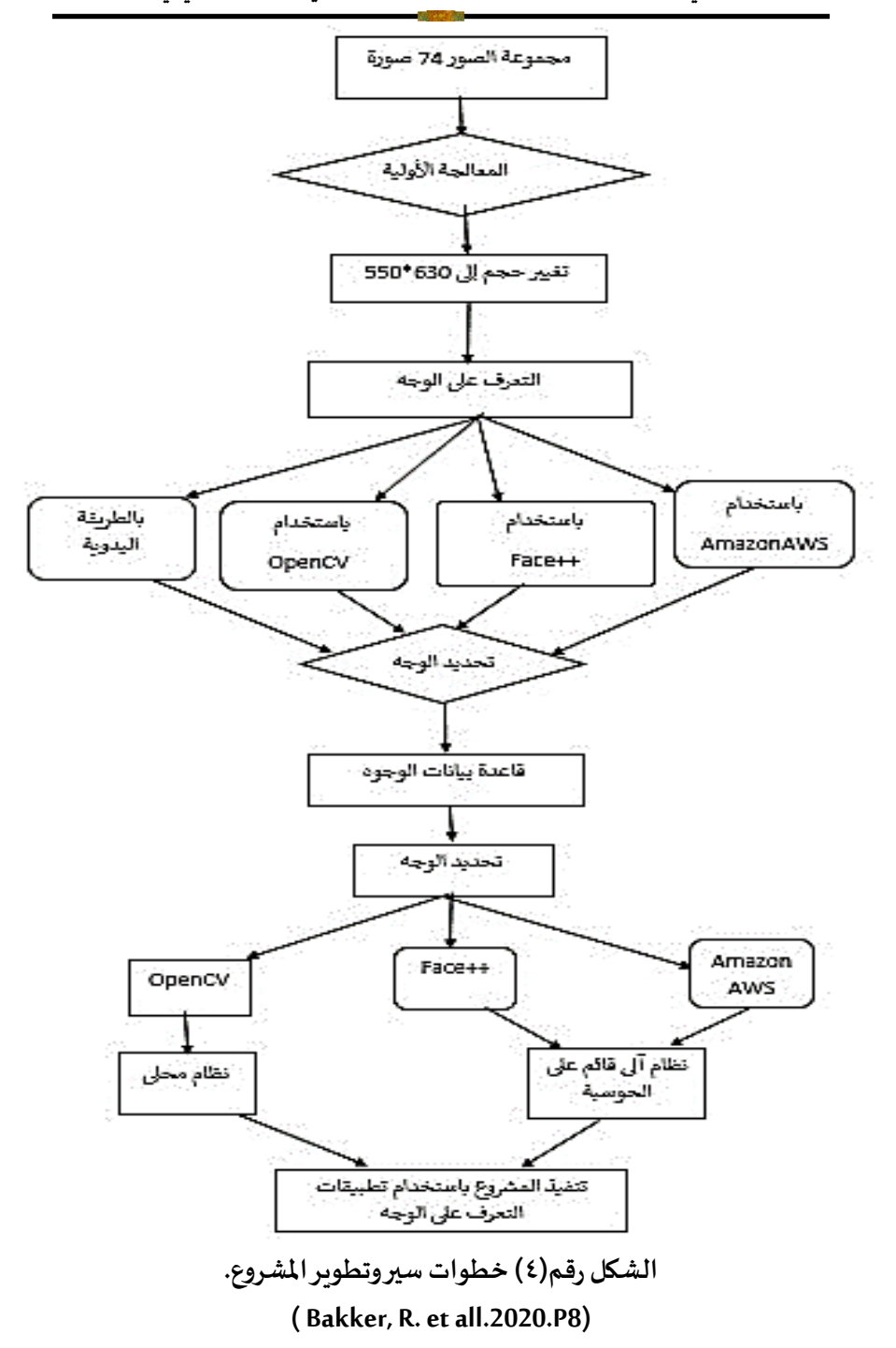

ثالثًا:- مشروعات طبقت تقنيـّ. ٧) للحفاظ على التراث الثقافي":-**لم تكن النماذج السابقةللمشروعاتالتىطبقتتقنيةرؤيةالحاسباآللى CV فىأرشيفات الصور، هى النماذج الوحيدة، التىقامت بتطبيق هذه التقنية على بعض أرشيفات الصور التاريخية سواء على املصادراملقروءة، والتى تمت رقمنتها بهدف التعرف عليها واتاحتها لخدمة البحث والباحثين، مثل: - املشروع األول الذى اعتمد علىرقمنةالصحففىالواليات املتحدة األمريكية .([1872-2024.](https://bostonglobe.newspapers.com/)2023 [from archive Globe Boston](https://bostonglobe.newspapers.com/) (،أو تلك، التى اعتمدت على رقمنة الصور، مثل: أرشيف مدينة ميامى بيتش Beach Miami، ومدينة كورال جابلز Gables Coral فى الواليات املتحدة األمريكية-: et .R ,Bakker (2:15PP.2020.all).ولكن هناك بعض املشروعات األخرى التى ا عتمدت على تطبيق هذه التقنية بهدف الحفاظ على التراث الثقافى املادى، مثل-:** 

- **مشروعمعبد الكرنك،والذىاعتمدعلىرقمنةالصورالخاصةبمبعد الكرنكوأرشفتها، وذلك بهدف الحفاظ على تلك الصور الستخدامها فى التعرف على املعبد ومحتوياته ورسوماتهوالتأريخ له،ثم االستفادةمنذلكفىعملياتالترميم فيمابعد إذااحتاجت أجزاء منه أو كله للترميم.) .2017V ,Tournadre) .** 

- **مشروع أرشيف فريك اإليطالى [Photoarchive Frick](http://www.frick.org/research/photoarchive) ، وهو عضو فى مبادرة أرشيف ا، وهذه املبادرة عبارة عن إتحاد مكون من الصورالرقمية الدولية، التى تم تشكيلها حديث ا** أربعة عشر أرشيفًا للصور من أوروبا والولايات المتحدة الأمريكية يحتوى على حوالى واحد **ا وثالثين مليون صورةفنية.وقد قام مشروع فريك برقمنةوأرشفة صوراألعمال الفنية منذ عام 1920م وحتى اآلن بو اقع أكثر من مليون واثنين من عشرة )1.2 مليون( صورة فوتوجر افية؛ بهدف فهمها بشكل أفضل، مع الحفاظ عليها وإتاحتها لجميع املتخصصين والفنانين فى جميع أنحاء العالم، مع القدرة على حصرها، ومعرفة املوجود منها .)Resig, J.2014 (.واملفقود**

 **والجدول التالىيوضح عناصراملقارنةبين نماذج املشروعات، التىتم تناولهاوالتى** قامت بتطبيق تقنية رؤية الحاسب الآلى في أرشيفات الصور المقروءة والمرئية.

<sup>``</sup> تم عرض هذه النماذج دون تناولها بالتفصيل كسابقها من المشروعات؛ وذلك بغرض توضيح إمكانية الاستفادة من تقنية رؤية الحاسب الآلى فى حفظ التراث الثقافى، بالإضافة إلى أن هذه النماذج لم تُطبق على صور تاريخية للأشخاص أو الأماكن. **ُ**

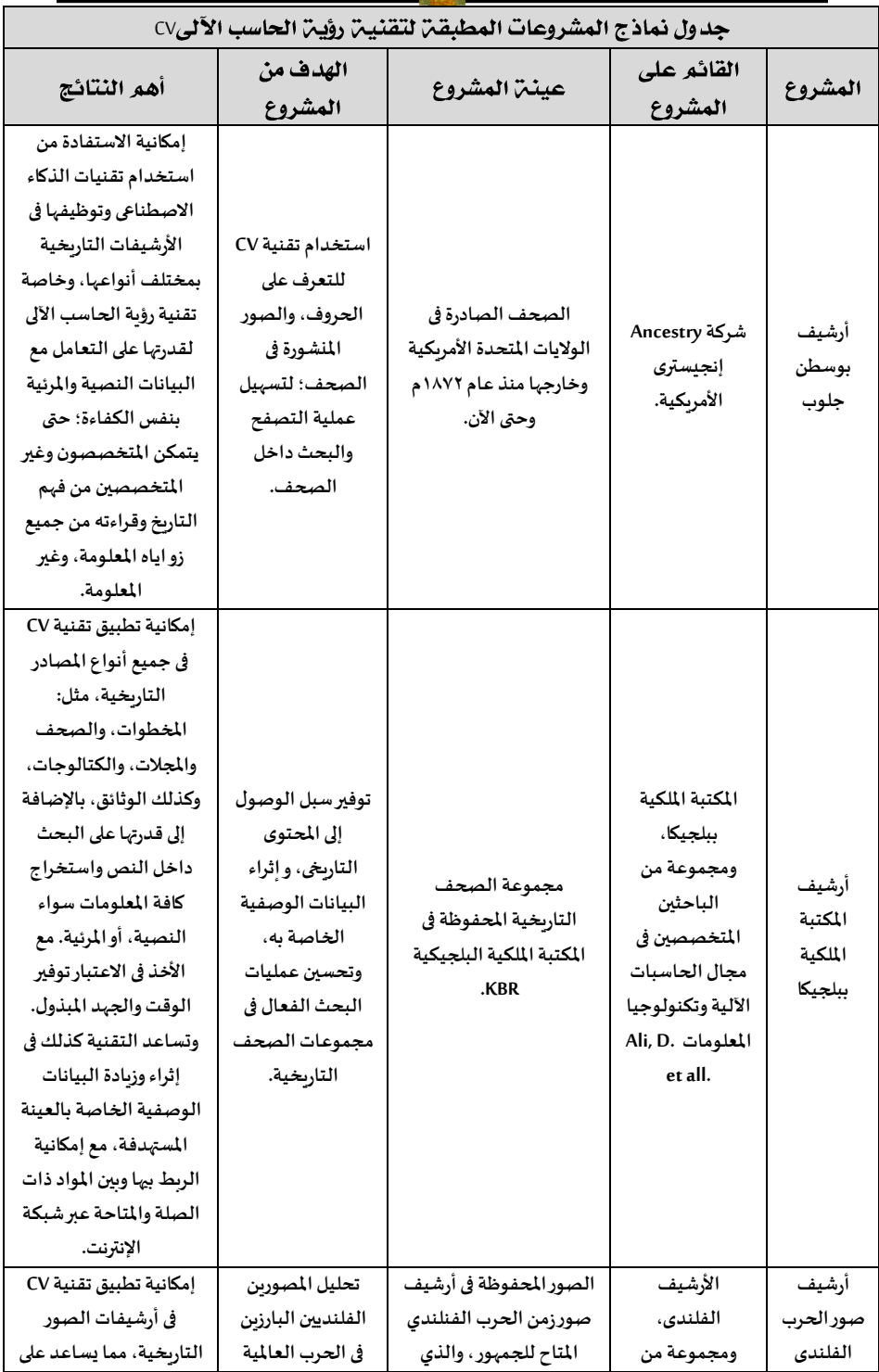

**املجلة املصرية لعلوم املعلومات 708 مج،11 ع،1 ابريل** 2024

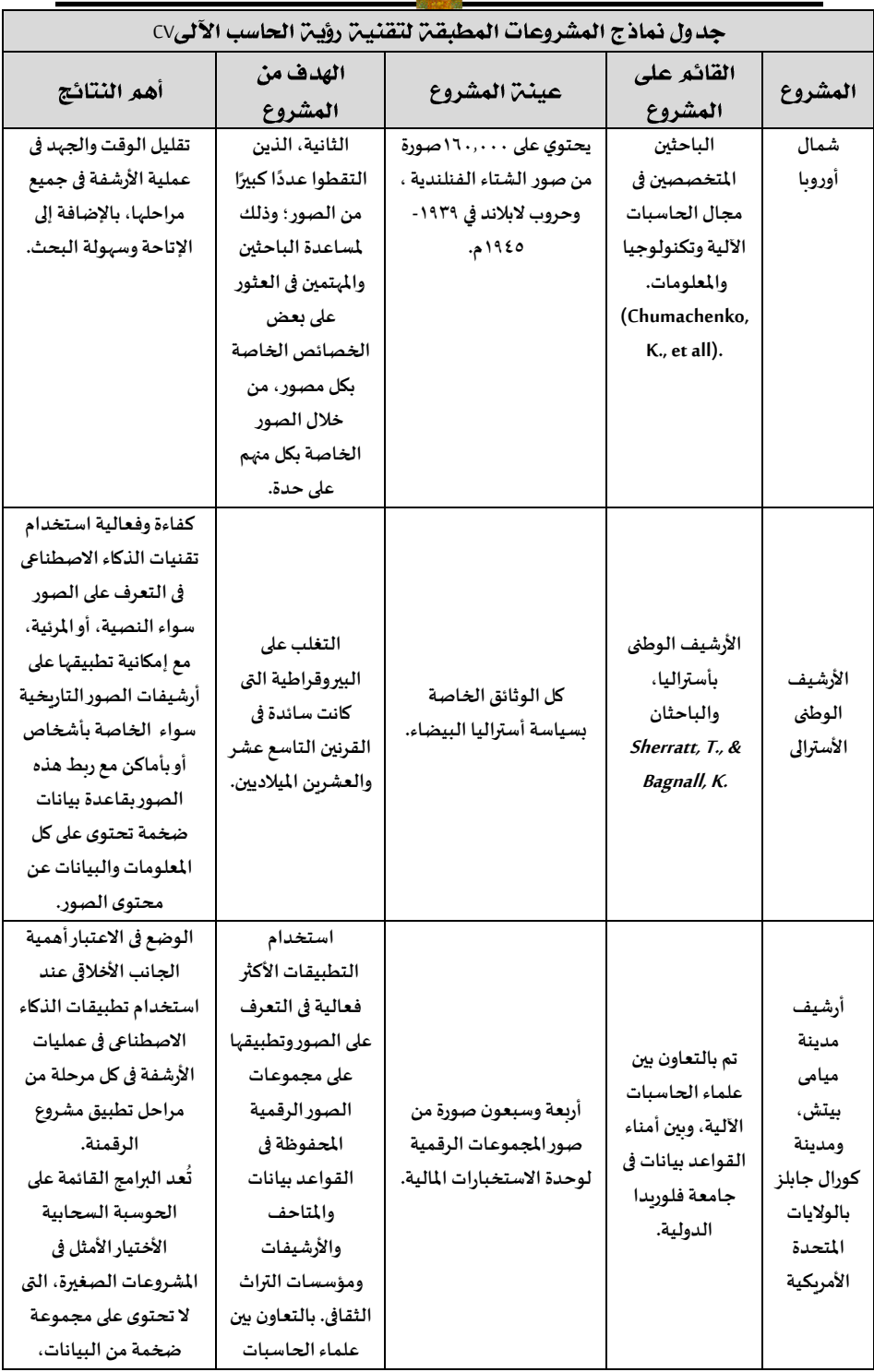

**املجلة املصرية لعلوم املعلومات 709 مج،11 ع،1 ابريل** 2024

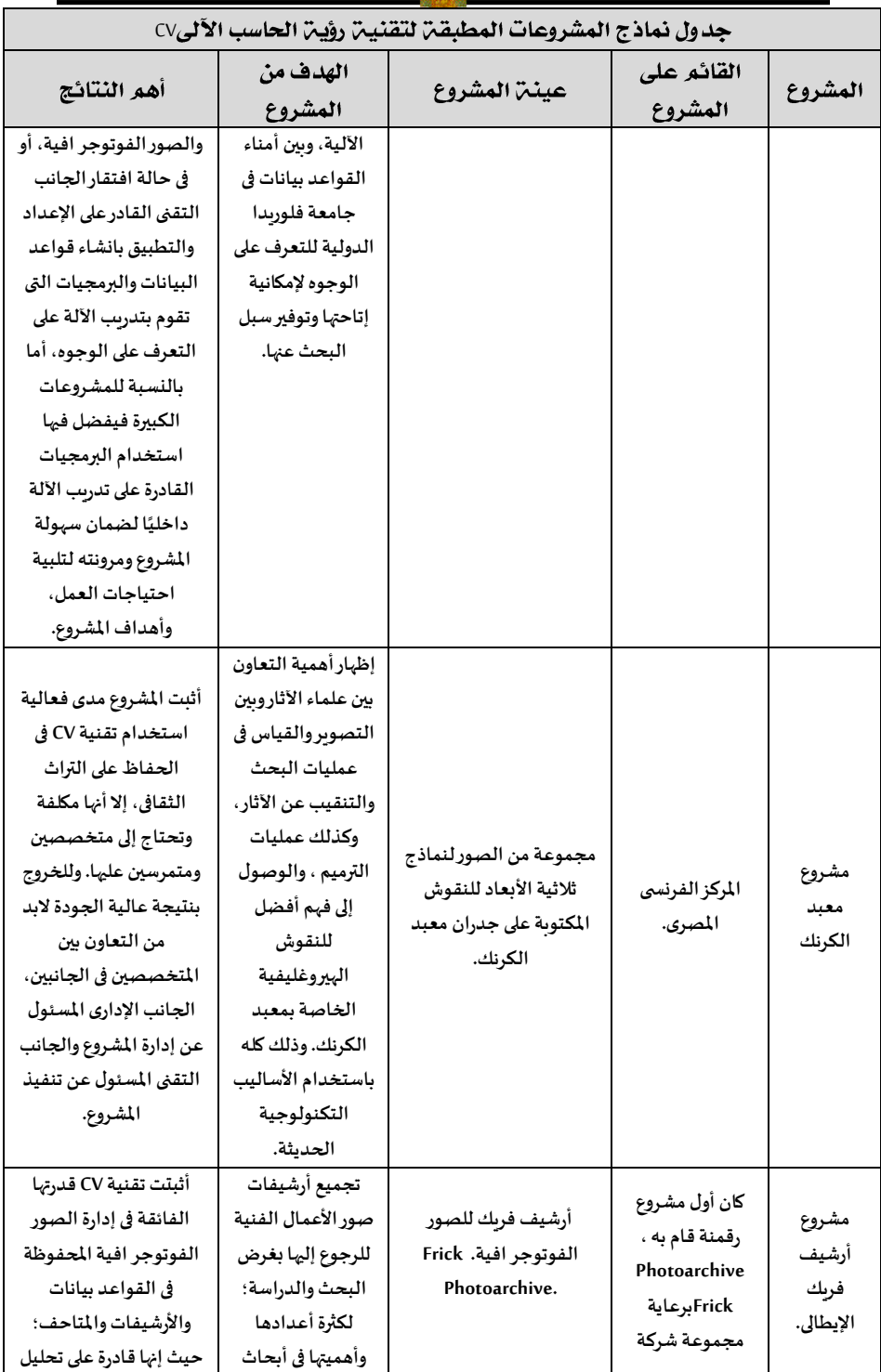

**املجلة املصرية لعلوم املعلومات 710 مج،11 ع،1 ابريل** 2024

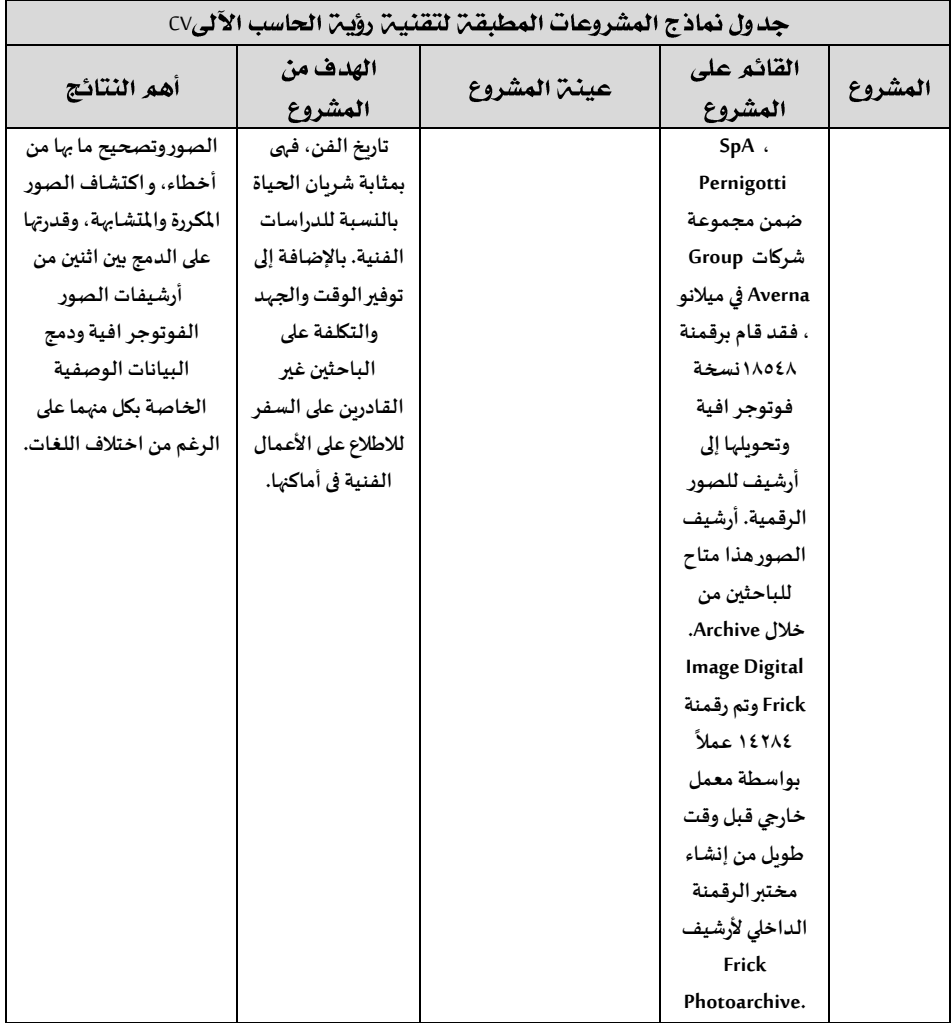

 **تناول الجدول السابق مجموعة من العناصر املهمة للمقارنة بين نماذج املشروعات الدولية، التى قامت بتطبيق تقنية رؤية الحاسب اآللى، والتى تم تناولها بالدراسة؛ حيث تناول الجدول عنوان كل مشروع،والقائمين عليه،وعينةالتطبيق املختارة،والهدف من كل ستخلصة. مشروع،وأهم النتائج امل**ا<br>ا

 **د. نسمة عيد علي عبد الحميد توظيف تقنيةرؤيةالحاسباآلليفيأرشيفاتالصور**

دليل العمل" المقترح لتطبيق تقنين رؤين الحاسب الآلي CV في أرشيفات الصور "الشخصين: بدر الدين أبو غازى وزير الثقافن الأسبق نموذجًا``

### تمهيد :-

ي*س*تمد هذا الدليل أهميته من أهمية أرشيفات الصورفي مختلف مؤسسات حفظ التراث التقليدية، وغير التقليدية؛ حيث إنها تُعد مصادر معلومات مهمة للتعرف على الأشخاص، **ُ لتسهيل الوصول ا فاعال واألحداث، واألماكن التاريخية واملعاصرة، مما يتطلب تنظيم ا** ا<br>م والتحليل لهذه الأرشيفات؛ ويُعد هذا الدليل نهجاً شاملاً لتحسين أرشيفات الصورعن طريق **ا ا ُ استخدام الذكاء االصطناعي لتصنيف الوجوه واألماكن، واألشياء.**

 **يقدم هذا الدليل آليةلتطبيق تقنيةرؤيةالحاسب اآللى فى أرشيفات الصورالشخصية الخاصة بشخصية عامة ومرموقة فى املجتمع املصرى فى سبعينيات القرن املاض ى. وهذه التقنية إحدى تقنيات الذكاء االصطناعى، والتى تقوم بالتعرف على الوجوه ، واألماكن، واألشياء بحيث تراها كما يراها اإلنسان. ويعتمد هذا الدليل على مجموعة متنوعة من الصور الشخصية عينة البحث وإدراجها في قاعدة بيانات منظمة تدمج بين استخدام خوارزميات متقدمة وبين تفاعل املستخدم من خالل التعرف اليدوي لتعزيز الدقة واالكتمال. وذلك باستخدام مجموعة من األدوات والتقنيات املتخصصة، مثل: لغة البرمجة Python، باإلضافة إلى مجموعة من املكتبات الرئيسة لكثيرمن الصوراملشابهة واملثيلة، ا، مثل: ` التى تم تدريب اآللة عليها مسبق `recognition\_face،` Pandas`،` OpenCV`، ا ُTkinter``، و ` pickle عد ذلك األساس التكنولوجي لتطبيق التقنية.ويركزالدليل على `،وي**

**20 انظر امللحق. ص .40**

<sup>``</sup> تم الاستعانة فى إعداد هذا الدليل بالأستاذ مصطفى أحمد جبر زاهر. باحث دكتوراه فى كلية الحاسبات الآلية والذكاء **االصطناعى بجامعة القاهرة.** 

١٩ على الرغم من أن أحد أهداف هذه الدراسة التطبيق الفعلى على أرشيف صور، إلا أن هناك عدة أسباب حالت دون ذلك **تتمثل فى اآلتى-: -1 يحتاج املشروع لفريق بحثى متكامل يتكون من جامعى البيانات الخاصة بموضوع الصور، والقائمين على إدخالها فى قاعدة البيانات الخاصة بها، واملبرمجين واملتخصصين فى تقنية الحاسب اآللى الستخدام البرامج مفتوحة املصدر**  لتساعدهم في التعرف على الصور، وتدخلهم اليدوي بعد ذلك في حال عدم تعرف البرامج مفتوحة المصدر على بعض الصور **املختارة. -3 عد فوق طاقة الباحث وذلك لتوفيراملتطلبات ا التكلفة العالية، التى ت ملادية والبرمجية والبشرية املطلوبة لتنفيذ ُ** المشروع، ٤- بالإضافة إلى أن مجموعة الصور المختارة قليلة نسبيًا نظرًا لمراعاة حجم البحث؛ لهذا اكتفى البحث بعرض دليل **ا ا للتطبيق لعرض خطوات التطبيق ومتطلباته.**

**املجلة املصرية لعلوم املعلومات 713 مج،11 ع،1 ابريل** 2024

#### **د. نسمة عيد علي عبد الحميد توظيف تقنيةرؤيةالحاسباآلليفيأرشيفاتالصور**

**ستخِدم فى تطبيق ا على مشاركة امل التصنيف التلقائي للصوراملستهدفة، كما يركز أيضا ُ التقنية.** 

## أهداف الدليل:-

**-1 اقتراح آلية لتطبيق تقنية رؤية الحاسب اآللى للتعرف على الوجوه بهدف التعرف على** الأشخاص فى الصور الأرشيفية، من خلال تصنيفهم وفقًا لأكثرمن تصنيف، مثل: التصنيف **ا بحسبالجنس،واللون،والعمر،واألوصافالبدنية،وغيرهامنالتصنيفاتبالنسبةلصور األشخاص.** 

**-2 اقتراح آلية الستخدام الخوارزميات التى اعتمد عليها التطبيق فى هذا الدليل للتعرف على ا من خالل وجوه األشخاص فى التعرف على األماكن املوجودة فى أرشيفات الصورأيضا تحديدها، وتصنيفها.** 

٣- إمكانية تفاعل المُ*س*تخدم' ّ فى التطبيق، فى حالة عدم تمكن الآلة من التعرف على الصور **ُ املستهدفة،من خالل تحسين تصنيفاتها،وتحديثاألرشيفاتالتىتم التطبيق عليها.**

### منهجين التطبيق-

**-1 تحديد موضوع معين للتطبيق، مثل: مكان معين، أو شخصية معينة لتطبيق التقنية**  على مجموعة من الصور الخاصة به، وتجميع مجموعة متنوعة من الصور، ثُمثل المراحل **ُ املختلفةملوضوع الصوراملستهدفةالتىتم اختيارهاكعينةللبحث.وقد تم اختيارشخصية بدرالدين أبوغازى وزيرالثقافةاألسبق كموضوع للتطبيق علىالصورالشخصيةالخاصة** به، مع اختيار مجموعة من الصور التى تُمثل المراحل العمرية المختلفة له منذ الطفولة وحتى **ُ** مرحلة الوزارة<sup>٢٢</sup>، كما فى الأمثلة الآتية:

**-2 عمل مسحضوئى للصورالتىتم اختيارهاكعينةللتطبيق.**

**-3 معالجةوتحسين الصورالتى تم مسحها باستخدام برمجيات متخصصةفىالتعامل مع الصوراإللكترونية، والتى تقوم بتوضيحها، وإزالة التشوهات والشوائب منها، ومعالجة الثنيات واألجزاء املقطوعةأواملمزقةإن وجدت مع الوضع فىاالعتبارعدم التغييرالجذرى فى محتوى الصوربتغيير الخصائص والسمات األساسية فيها، مثل: تغيير املالمح فى وجوه األشخاص، أو إضافة أشياء لم تكن موجودة فى أصل الصورة وغير ذلك من التغييرات.** 

**22 انظرملحق الصور. ص.40**

**<sup>21</sup> ستخدم الشخصالقائم بأرشفةووصف الصوراملستهدفة. املقصودبامل ُ**

**ويمكن أن تتم معالجة الصورمن خالل تغييرحجمها أوتوحيده فى جميع الصور، أوتغيير امتدادها، وغير ذلك من التغييرات.** 

**-4 إدخال ومعالجة البيانات املختلفة الخاصة بالصور املستهدفة بداية من البيانات الخاصة بمحتوى الصور، مثل: التعريف باألشخاص املوجودين بها، ونهاية بالبيانات الوصفية الخاصة بالصور، مثل: عنوان الصورة، والتاريخ، واملصور، ومصدرالحصول عليها، ومكان الحفظ، وغير ذلك من البيانات.** 

**-5 تصنيف األشخاص باستخدام خوارزميات متقدمة لتحديد ووصف األشخاص مع كثرتهم،واختالفهم.وقد يتم التصنيف فىالصورعينةالتطبيق بناء علىالجنسذكرأم أنثى، والعمر أواملرحلة العمرية، ومالمح الوجه، وطول القامة، ودرجة القرابة، والوظيفة أو املنصب، وغير ذلك من التصنيفات الخاصة باألشخاص.** 

**-6 تحديد الوجوهفىالصورعينةالتطبيق detection Face.** 

**-7 مرحلةالتدريب يتم فيها إدراج كل الوجوه املراد التعرف عليها،مع البيانات الخاصةبها والتىتم إدخالهاومعالجتهامن قبل،وإدراج وجوه غيرمعروفةلتدريباآللة عليها أيضا. -8 عزل الوجوهالتىتم تحديدها فىالصورعينةالتطبيق.**

**-9 مرحلة اختبار اآللة بعد تدريبها وقياس مدى دقة املخرجات، من خالل مطابقة أو مصادقة الصوراملستهدفة مع قواعد بيانات التعرف على الوجوه recognition – Face إلنشاء ترميزات أوأكواد لوجوه األشخاص فى الصورلتيسيرالتعرف التلقائى على الوجوه. وينتج عنهذهاملطابقةوجوهتم التعرفعليهابالفعل،ووجوهلم يتم التعرفعليها،وفىهذه** الحالة تقوم الآلة بترشيح مجموعة من الوجوه تُعرف بالمتشابهات أى الوجوه قربِبة الشبه **ُ من ال وجوه غيراملعروفة.**

**-10 يتم استخراج الوجوه التى لم يتم التعرف عليها فى مرحلة التدريب اآللى، التى تم االعتماد فيها على قواعد بيانات التعرف على الوجوه.** 

**-11 تفاعل املستخدم والتعرف اليدوى باستخدام مكتبة Tkinter إلنشاء واجهة ا، وذلك للتعرف على مستخدم، تتيح للمستخدمين تحديد الوجوه لتحسين الدقة يدوي ا** الأشخاص التى لم يتم التعرف عليها آليًا. **ا**

**ا**١٢- عملية الأرشفة: تُنظم الصور المفهرسة وفقًا للأشخاص المصنفة سواء آليًا أو يدويًا فى **ا ا ُ قاعدة بيانات منظمة وقابلة للبحث باستخدام مكتبة Pandas. -13 اختبار التطبيق وقياس دقته من خالل البحث واالسترجاع.**  **-14 اعتماد التطبيق وتفعيله وإتاحته للبحث واالطالع سواء على مستوى مؤسسات الحفظ الخاصةبحفظ الصور، أواإلتاحةمفتوحةاملصدرمن خالل شبكةاإلنترنت.** الأدوات والتقنيات.-

- **استخدام لغة من لغات البرمجة للتطبيق، مثل: لغة Python، عد من أكثرلغات والتىت ُ ا فىتطبيق تقنيةرؤيةالحاسباآللى.) Van Rossum, G., & Drake, F. البرمجةاستخدام** ا<br>م **L. 2009).**

> - **استخدام تطبيقاتوبرمجياتمتخصصةفىمعالجةوتحسين الصور.) .G .)Bradski.2000**

- **استخدام قواعد بيانات برمجيةمدربةباستخدام الذكاء االصطناعى للتعرف اآللى على ، ) Face Recognition — Face Recognition 1.2.3 documentation. 2017). الوجوه ا**مثل: ++OpenCV, AmazonAWS, Face. وغيرها من قواعد البيانات المُدربة م*س*بقًا. **ُ**

- **استخدام قواعد بيانات برمجية لتنظيم وإدارة البيانات، مثل: مكتبة Pandas. ( McKinney, W. pp56:61. 2010).**

- **استخدام مكتبة برمجية إلنشاء واجهة املستخدم، مثل: Tkinter. (.1999Lundh .F).**  النتائج المتوقعة من التطبيق على العينة المُختارة:-

**-1 التعرف علىوجهبدرالدين أبوغازى فى جميع مراحله العمرية.** 

**-2 التعرفعلىوجوهاألشخاصاملحيطين به،سواء علىاملستوىاألسرى،أوالعائلى،وعلى املستوى التعليمى فى مراحل تعليمه املختلفة، أو على املستوى الوظيفى فى مراحل التدرج الوظيفى.** 

**-3 الحصول على معلومات وبيانات جديدة من خالل محتوى الصور، مثل: معلومات عن بدرالدين أبو غازى، أومعلومات عن األشخاص املحيطين به على مختلف املستويات، وكذلك معلومات ناتجة عن تحليل املشاعرلألشخاص املوجودين فى الصور، مثل:مشاعر الحب، الفرح، التقدير، الحزن، الغضب، االمتنان، وغيرها من املعلومات غير املتوفرة فى البيانات الوصفية التقليدية.** 

**-4 الحصول على معلومات تعكس لنا الحالة السياسية، واالقتصادية، واالجتماعية، والثقافية فى مصر عبر املراحل العمرية املختلفة للشخصية عينة التطبيق.**  **-5 الحصول على معلومات عن األماكن املختلفة املوجودة فى الصورالخاصةبالشخصية عينةالدراسة،ومنخاللها يمكن معرفةالعالقاتاملختلفةبين مصروبين األماكناملوجودة فىالصورخاصةاألماكن الخاصةبالدول العربيةواألوروبيةاملختلفة.**

**-6 الحصول على معلومات عن األحداث التى مرت على الشخصية عينة التطبيق، مثل: االحتفاالت، واألعياد، والزيارات، واملحافل العلمية، واملهرجانات، واملؤتمرات، والحروب،** والثورات، وغيرها. ومدى مشاركة فئات المجتمع المصرى فى هذه الأحداث، ونسبة المشاركة. **-7 معرفة وحصر الصور املحفوظة فى مؤسسات الحفظ التقليدية، وغير التقليدية، وإتاحتها للبحثواالطالع.**

**-8 تجميع وحصر الصور الشخصية املحفوظة لدى األفراد والعائالت وإتاحتها للبحث واالطالع.** 

**-9 الحصول علىأول تطبيق مصرى عربى لتقنيةرؤيةالحاسباآللى علىالصورالشخصية لألفراد.** 

الرؤين المستقبلين للتطبيق.-

**-1دمج تقنيات التعلم العميق املتقدمة لتحسين دقة التصنيف. -2التوسع للتعامل مع محتوى الفيديوفىأرشيفاتاملوادالبصريةواملرئية.** 

### الخاتمة

 **تناولت هذه الدراسةالتعريف بتقنيةرؤيةالحاسب اآللى CV: عد هذه التقنيةإحدى وت ُ ُ تقنيات الذكاء االصطناعى الذى عد نتيجة للتطور التكنولوجى امللحوظ فى ظل ثورة ي** المعلومات والبيانات الضخمة، التي أدت إلى صعوبة تعامل العامل البشرى مع تلك البيانات **وإدارتها بشكل دقيق بأقل جهد وفى أسرع وقت، األمر الذى أدى إلى لجوء املتخصصين فى مجال تكنولوجيا املعلومات إلى تطبيق تقنيات الذكاء االصطناعى إلحاللها محل العامل البشرى، بل وفى أغلب األحيان تفوقت عليه. وتقنيةرؤيةالحاسب اآللى تسعى إلى أن تحل محل الجهازالبصرى فى اإلنسان؛ بحيث تستطيع اآللة أن ترى وتميزما تراه كما يفعل** الإن*س*ان تمامًا. ا<br>م

 **وتطبيق هذه التقنيةكغيرها من تقنيات الذكاء االصطناعى األخرى تتم من خالل تدريب اآللةأوما يعرفبالتعلم اآللىبمختلفالطرق،مثل: التعلم اآللىالخاضع لإلشراف،والتعلم اآللى غير الخاضع لإلشراف، والتعلم اآللى املعزز، وغيرها من الطرق املعروفة لدى املتخصصين فى مجال الذكاء االصطناعى. وتعتمد هذه التقنية على الشبكة العصبية**  **التالفيفية، التى تعمل مثلها مثل العقل البشرى. وتتعامل هذه التقنية مع النص بحيث تستطيع رؤيته وتفسيره، أى قراءته، وتتعامل كذلك مع الصور املرئية للتعرف على األشخاص،واألشياء،واألماكن،وغيرها،بل وأكثرمنذلكتستطيع التقنيةأن تقوم بتحليل وقراءة محتوى الصورة املرئية، مثل: تحليل مشاعراألشخاص فى الصورالتى تحتوى على أشخاص، أو تفسير وقراءة األحداث.** 

 **وفى هذهالورقةالبحثيةتم التعريفبتقنيةرؤيةالحاسباآللىCV، ومعرفة أهم املجاالت التى تقوم بتطبيقها واالستفادة منها، مثل: املجال الطبى،واملجال األمنى، وخدمات املرور، وغيرها من املجاالت. وتطرقت الدراسةكذلك إلى متطلبات التقنيةوخطوات تطبيقها، مع استعراض أهم املشروعات الدولية التى قامت بتطبيق التقنية سواء على مستوى النص**  والصورة معًا، أو على مستوى الصورة فقط، بالإضافة إلى المشروعات المختلفة التى هدفت **ا إلى الحفاظ على مصادر التراث الثقافى بمختلف أنواعه، مع بيان املجموعات التى اعتمدت عليها هذه املشروعات، وخطوات التطبيق، وأهم النتائج املستخلصة من خالل التطبيق. وقد احتوت الدراسة على جدول مفصل لكل املشروعات تناول املشروع والقائمين عليه، بقتعليها التقنية،وأهم النتائج التىتم التوصل إليها. والعينةالتى ط ُ**

 **وقدمتالدراسةدليل عمللتطبيق تقنيةرؤيةالحاسباآللى علىأرشيفصورشخصية مصرية عامة، وهى شخصية بدرالدين أبو غازى أحد األعالم فى تاريخ مصر الحديث <sup>23</sup> واملعاصر،والذىتولىوزارةالثقافةفى عهد الرئيسمحمد أنورالساداتفىالفترةمن :1970 1971م . وقد تناول الدليل مجموعة من صوره الشخصية فى مراحل عمره املختلفة منذ ا بمرحلة الشباب، ثم مرحلة الوزارة،. وتم اال مرحلة الطفولة، ومرور ستعانة بأحد ا املتخصصين فى مجال الذكاء االصطناعى فى إعداد هذا الدليل. ويقدم هذا الدليل خطوات تطبيق التقنية وأدوات ومتطلبات تطبيقها، وأهم النتائج املتوقعة من التطبيق، وكذلك**  الرؤية الم*س*تقبلية لتطبيق التقنية على أرشيفات المواد البصرية، والمواد السمعبصرية. **وقد توصلتهذهالدراسةإلىمجموعةمن النتائج والتوصياتيمكن اجمالهافيما يأتى:**

**23 انظر امللحق. ص .40**

# أولًا: النتائج:-

**.1 أثبتت تقنيةرؤيةالحاسب اآللىكفاءتها فىأرشيفات الصورالتاريخية سواء النصية، أو املرئية.** 

**.2 يمكن ا وإنشاء بيانات وصفية أو لخوارزميات رؤية الحاسب اآللى تحليل الصورتلقائي ا كلمات مفتاحية تمثل محتوى الصورة. مما يساعد في التنظيم والبحث في أرشيف الصور بكفاءة. باإلضافةإلىذلك،يمكنلتقنياترؤيةالحاسباآللىاستخراج البياناتالوصفية، مثل: التاريخ،واملوقع،واألشياءاملوجودةفيالصورة،مما يزيد من كفاءةودقةاألرشيف. .3 على محتواها املرئي. تسمح رؤية الحاسب اآللى بالبحث عن الصورواسترجاعها بناء ا باستخدام برمجيات معينة، مثل: البرمجيات الخاصة بالتعرف على الصوروالخصائص ا مع الصورة املتشابهة، والتى تساعد املستفيدين فى البحث عن الصوراملتشابهة بصري ا** المستهدفة، أو المُستعلم عنها. مما يسهل استرجاع الصور بسرعة وكفاءة عالية خاصةً في **ُ** ا<br>ا **األرشيفاتالكبيرة.**

**.4 يمكن أن تساعد خوارزميات رؤية الحاسب اآللى في الحد من التأثيرالسلبى الناتج عن التقادم الزمنى للوسائط املحفوظة، أو الناتج عن سوء الحفظ واالستخدام، مثل: الثنى، أو التشويش، أو التلف؛ واستعادة هذه الوسائط وتحسينها. عن طريق استخدام برمجيات معينة لتقليل التشويش ،وإزالةالضبابية،وتحسين الجودةاملرئيةللصورالتاريخية.** ه. يمكن لتقنية رؤية الحاسب الآلى اكتشاف الكيانات داخل الصوروالتعرف عليها تلقائيًا. **ا** ويمكن أن يكون هذا مفيدًا لتحديد كيانات أو معالم معينة في الأرشيف. على سبيل المثال ، **ا إذا كان األرشيف يحتوي على صورللقطع األثرية التاريخية ، يمكن للتقنية أن تساعد في اتحديد هذه ا القطع األثريةوتصنيفها تلقائي .**

**.6 قد تحتوي أرشيفات الصور على صورمكررة أو شبه مكررة ، والتي يمكن أن تشغل مساحة تخزين غير ضرورية. يمكن أن تساعد تقنية رؤية الحاسب اآللى Computer( (Visionفياكتشاف وإزالةمثل هذهاملكررات،مما يسمح بإدارةأكثركفاءةلألرشيف. .7 أهمية الوضع فى االعتبار الجانب األخالقى عند استخدام تطبيقات الذكاء االصطناعى فى عمليات األرشفة فى كل مرحلة من مراحل تطبيق مشروعات الرقمنة واستخدام تقنيات الذكاء االصطناعى.**

**.8 على الرغم من أهمية تطبيق تقنية رؤية الحاسب اآللى ومميزاتها فى مؤسسات حفظ فضل أن تقوم بها مؤسسة كبيرة التراث الثقافى، إال أنها تحتاج تكلفة مالية عالية؛ ولهذا يُ**

ذات ميز انية كبيرة تُغطى المتطلبات المادية، والمالية، والبشرية المطلوبة لتطبيق التقنية. كما **ُ** .<br>أنها تتطلب تخصيصًا دقيقًا ومحددًا لموضوع أو لعينة الصور المُسهّدفة ، كاختيار موضوع **ُ** ا<br>ا **ا ب على أى مؤسسة أن تقوم بعينه، أواختيارشخصية بعينها، أومكان بعينه؛ لهذا يصع ُ بتطبيق التقنية على جميع محتوياتها فى مرحلة واحدة، البد من تجزئتها على مجموعة مراحل**  يتم تحديد كل مرحلة بناءً على مجموعة من المعايير التى تضعها المؤسسة أو القائمون على **ا** المشروع، مثل: الأكثر قِدما، أو الأكثر طلبًا واسترجاعًا، أو وحيدة النسخة، وغيرها من المعايير **ا ا** الأخرى.

**ثانيا:- التوصيات:-** توصى الدراسة بمجموعة من التوصيات المهمة، التي تتمثل في:-**- يجباالستفادةمن مميزاتتقنيةرؤيةالحاسباآللىفىأرشيفاتاملوادالبصريةواملواد ا فيها، خاصة ا أساسي عد الصورة مكون السمعبصرية، وغيرها من الوسائط التى ت وأن ا ا ُ مؤسسات حفظ التراث فى مصر كثيرة وزاخرة بمثل هذه الوسائط، التى يجهل الكثير من الباحثين واملستفيدين أماكن وجودها، ومحتواها أومضمونها، خاصة فى دار الوثائق القومية، التى تمثل األرشيف القومى ملصر،وبالنسبةلألرشيفات املتخصصة، فهىمتاحة فقط للعاملين بها، مثل: األرشيفات الصحفية، التى تهم الصحفيين واإلخباريين فى املقام األول،مع توفيربياناتوصفيةقليلة عن الصورومحتواها .**

**- ضرورة التعاون املشترك بين املتخصصين فى مجال علوم الحاسب اآللى والذكاء االصطناعى لقدرتهم املهنية فى تطبيق التقنية، وبين املتخصصين فى مجال حفظ التراث املرئى، أوالبصرى؛ ملعرفتهم بالوسائط املحفوظة ومحتواياتها، وطريقة ترتيبها وتنظيمها، ووصفها،وطرق استرجاعها،وغيرذلكمن األمورالخاصةبجهة حفظها.** 

## قائمن المصادر

**- إسماعيل، عبد الرؤوف محمد محمد)2018(. املدينة الذكية: طموح إيديولوجى عربى إستراتيجية دعم التحول الرقمى وإدارة البنية الذكية لدول املنطقة فى تحقيق االزدهاروجودة الحياة نحومجتمعات متقدمة.** 

**- شلتوت، نسمة عيد على عبد الحميد)2022(. استخدام تقنية ICR (التعرف الذكى على الحروف املكتوبةبخط اليد( فى قراءة الوثائق واملخطوطات العربية، وانعكاس ذلك على مؤسسات حفظ التراث. مجلةالروزنامة. املجلد .20 العدد .20**

- **- موس ى، عبد هللا& بالل، أحمد حبيب)2019(.الذكاء االصطناعى: ثورة فى تقنيات العصر.** 
	- **- وزارةاالتصاالتوتقنيةاملعلومات.2020. معجم املصطلحات التقنية.**

- **Abdel-Baky., Aboulmagd .H. Attia. N., Sayed. D., Shamandi . A. )2019, 2021 (. Course Guide. Artificial Intelligence Analyst 2021. Course code SAAI ERC 3.0. International Business Machines Corporation.**

- **Ali, D., Milleville, K., Verstockt, S., Van de Weghe, N., Chambers, S., & Birkholz, J. M. (2023). (Computer Vision) and machine learning approaches for metadata enrichment to improve searchability of historical newspaper collections. JOURNAL OF DOCUMENTATION. https://doi.org/10.1108/jd-01-2022-0029.**

- **Bakker, Rebecca; Rowan, Kelley; Hu, Liting; Guan, Boyuan; Liu, Pinchao; Li,** 

**Zhongzhou; He, Ruizhe; and Monge, Christine, "AI for Archives: Using Facial Recognition to Enhance Metadata" (2020). Works of the FIU Libraries. 93.** 

**https://digitalcommons.fiu.edu/glworks/93.**

Boston Globe archive from 1872-2024. (n.d.). Newspapers.com. Retrieved December 7, **2023, fro[m https://bostonglobe.newspapers.com.](https://bostonglobe.newspapers.com/)**

- **Bradski, G. (2000) "The OpenCV Library," Dr. Dobb's J. Softw. Tools,.**

- **Chumachenko, K., K., Männistö, A., Iosifidis, A., & Raitoharju, J. (2020). Machine Learning Based Analysis of Finnish World War II Photographers. IEEE Access, 8, 144184- 144196[. https://doi.org/10.1109/access.2020.3014458](https://doi.org/10.1109/access.2020.3014458)**

- **F. Lundh, "An introduction to tkinter," URL www. )1999( pythonware. com/library/tkinter/introduction/index. htm,.**

Face Recognition — Face Recognition 1.2.3 documentation. (2017). **Readthedocs.io.https://facerecognition.readthedocs.io/en/latest/readme.html .**

- **Gillis. Alexander s. (2023)." Available at: [https://www.techtarget.com.](https://www.techtarget.com/) Visited date: 10/12/2023.**

- **Giulia, T., and Smith, David A. (2023). "Machine Learning as an Archival Science: Narratives behind Artificial Intelligence, Cultural Data, and Archival Remediation.". Available at[: https://scholar.google.com.eg.](https://scholar.google.com.eg/) Visited date: 28/11/2023.**

- **Help with getting started - Boston Globe Archive. (2023). Newspapers.com. Retrieved December 7, 2023, from https://bostonglobe.newspapers.com/basics .**

- **Introduction to Newspapers. (2023). https://bostonglobe.newspapers.com/basics/.**

- **KEE, K., & COMPEAU, T. (Eds.). (2019). Seeing the Past with Computers: Experiments with Augmented Reality and (Computer Vision) for History. University of Michigan Press. http://www.jstor.org/stable/j.ctvnjbdr0**

- **Kirillov, Alexander., He, Kaiming., Girshick, Ross., Rother, Carsten., Dollar, Piotr., Facebooc AI research(FAIR)., HCI/IWR, Heidelberg University, Germany.(2019). Panoptic Segmentation. Available at[: https://doi.org/10.48550/arXiv.1801.00868.](https://doi.org/10.48550/arXiv.1801.00868) Visited Date:12/5/2023.**

- **Lavanya, C. (2021). Artificial Intellignce. In: Learning outcomes of classroom research, edited by J. Karthikeyan, Ting Su Hie, Ng Yu Jin .- India: L Ordine Nuovo Publication.**

- **McKinney, W. (2010). Data Structures for Statistical Computing in Python. Proceedings of the 9th Python in Science Conference, 445. https://doi.org/10.25080/majora-92bf1922- 00a**

- **Resig, J. (2014). Usining (Computer Vision) to Increase the Research Potential of Photo Archives. Journal of Digital Humanities, Vol 3 Issue 2, Summer 2014. PP 3:33.**

Searching Bosten Bosten Globe.(2023). **[https://bostonglobe.newspapers.com/basics/searching/.](https://bostonglobe.newspapers.com/basics/searching/) Visited Date: 7/ 12/ 2023.**

- **SHERRATT, T., & Bagnall, K. (2019). The People Inside. In K. Kee, & T. Compeau (Eds.), Seeing the Past with Computers: Experiments with Augmented Reality and (Computer Vision) for History (pp. 11-31). University of Michigan Press.** 

- **Szeliski, R. (2022). (Computer Vision): algorithms and applications. Springer Nature.**

- **Tournadre, V., Labarta, C., Megard, P., Garric, A., Saubestre, E., Durand, B. (2017).** 

**(Computer Vision) in the temples of KARNAK: Past, Present & Future. May 201[7 the](https://www.researchgate.net/journal/The-International-Archives-of-the-Photogrammetry-Remote-Sensing-and-Spatial-Information-Sciences-2194-9034?_tp=eyJjb250ZXh0Ijp7ImZpcnN0UGFnZSI6InB1YmxpY2F0aW9uIiwicGFnZSI6InB1YmxpY2F0aW9uIn19)** 

**[International Archives of the Photogrammetry Remote Sensing and Spatial Information](https://www.researchgate.net/journal/The-International-Archives-of-the-Photogrammetry-Remote-Sensing-and-Spatial-Information-Sciences-2194-9034?_tp=eyJjb250ZXh0Ijp7ImZpcnN0UGFnZSI6InB1YmxpY2F0aW9uIiwicGFnZSI6InB1YmxpY2F0aW9uIn19)  [Sciences](https://www.researchgate.net/journal/The-International-Archives-of-the-Photogrammetry-Remote-Sensing-and-Spatial-Information-Sciences-2194-9034?_tp=eyJjb250ZXh0Ijp7ImZpcnN0UGFnZSI6InB1YmxpY2F0aW9uIiwicGFnZSI6InB1YmxpY2F0aW9uIn19) XLII-5/W1:357.**

- **Van Rossum, G., & Drake, F. L. (2009). Python 3 : reference manual. Sohobooks.**

ملحق نماذج لبعض الصور الشخصيـن لوزير الثقافـن الأسبق بدر الدين أبو غازى  **يتناول هذا امللحق مجموعةمن الصورالشخصيةلوزيرالثقافةاألسبق بدرالدين أبوغازى تم اختيارها ُ** كموضوع للتطبيق، من خلال اختيار مجموعة من الصور التى تُمثل المراحل العمربة المختلفة له منذ الطفولة وحتى مرحلة الوزارة. **ا**

**: أوال - صورمرحلةالطفولة-:** 

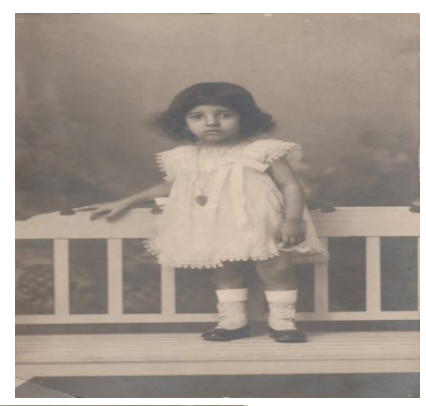

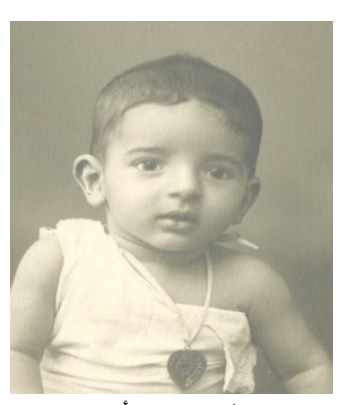

**بدر فى عمر ستة أشهر.**

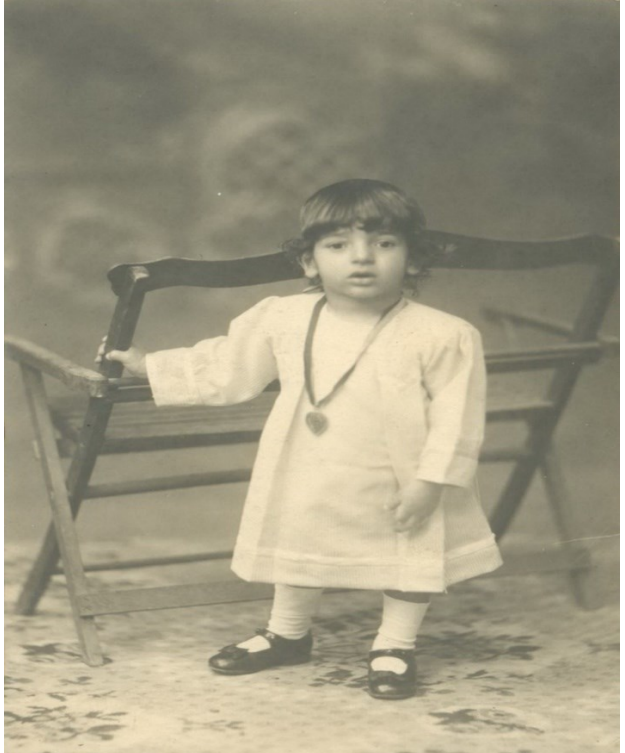

**ستوديو تصوير عام 1922م. بدر عمره سنة ونصف ستوديو عام 1922م.**

### د. نسمة عيد علي عبد الحميد توظيف تقنية رؤية الحاسب الآلي في أرشيفات الصور

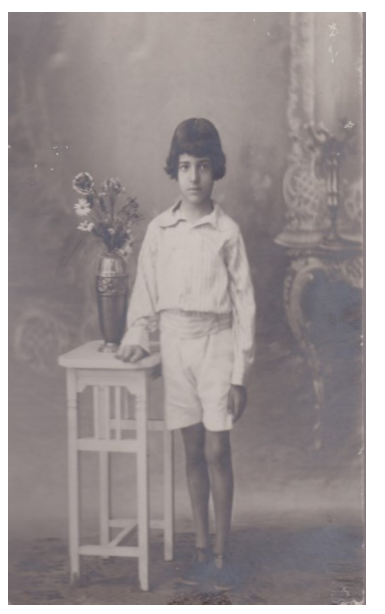

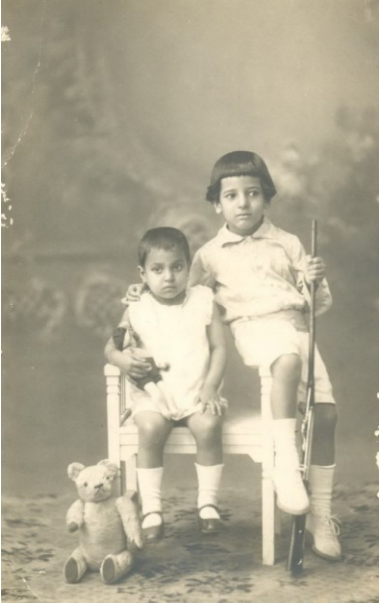

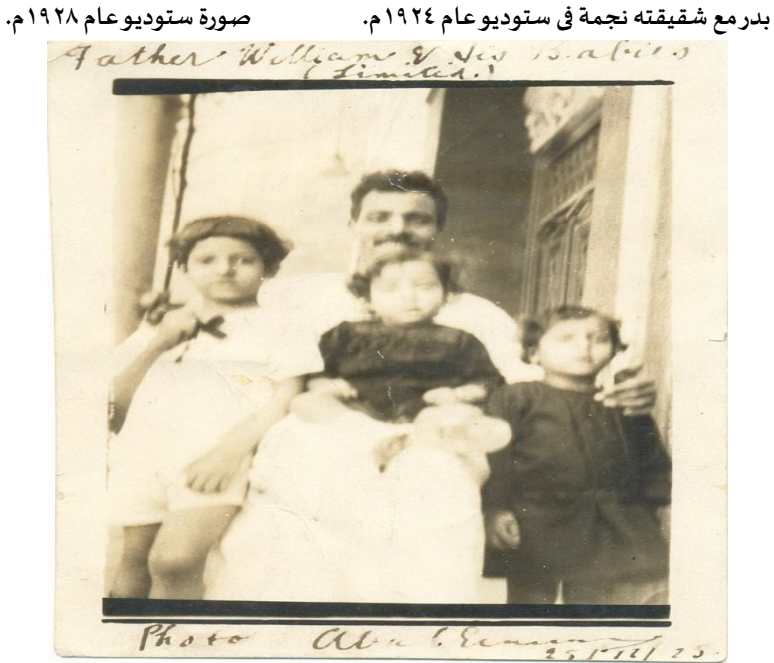

**بدرمع والدهوشقيقتيهنجمةوضياءأمام املنزل فى شارع خيرتعام 1925م.** 

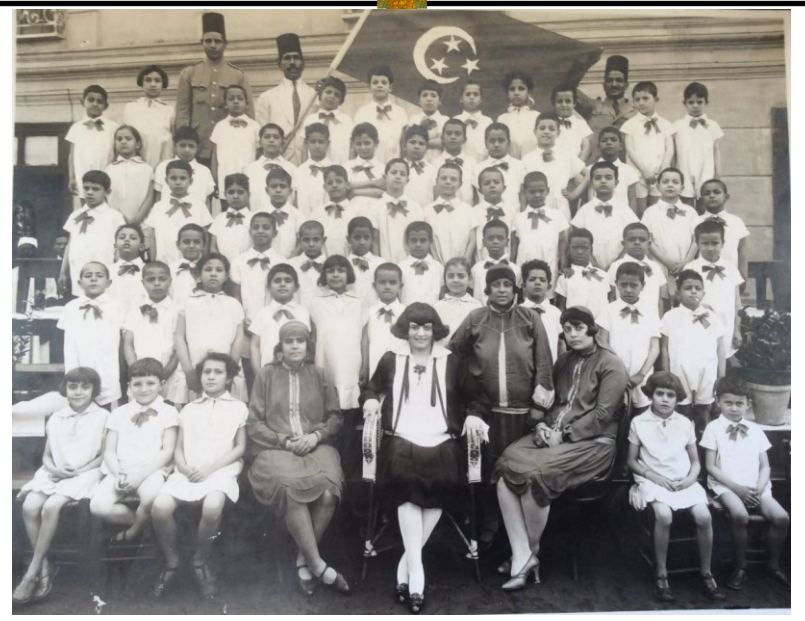

**روضةأطفال قصرالدوبارة عام 1928م.**

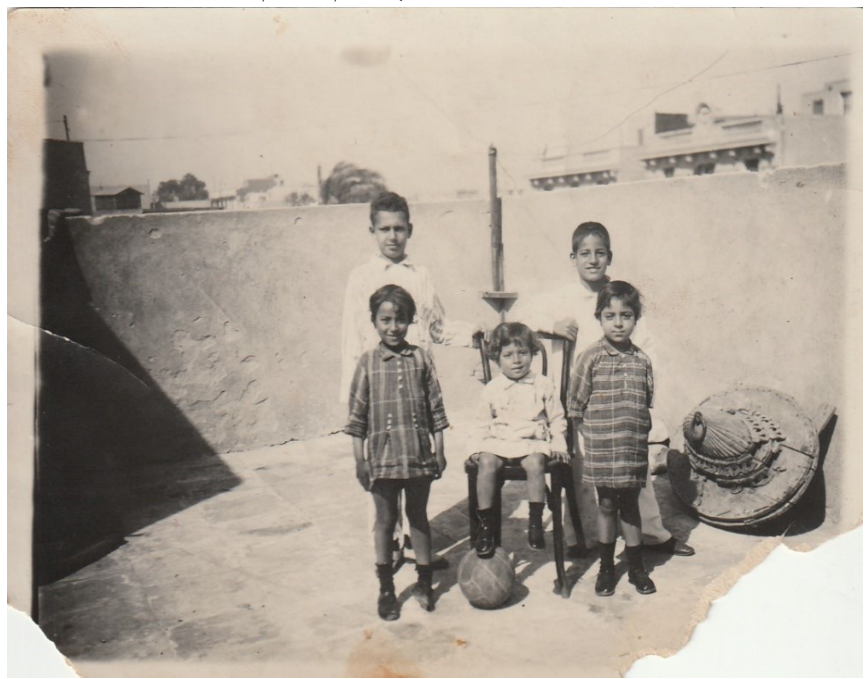

**سطح منزل املنيل عام 1929م.**

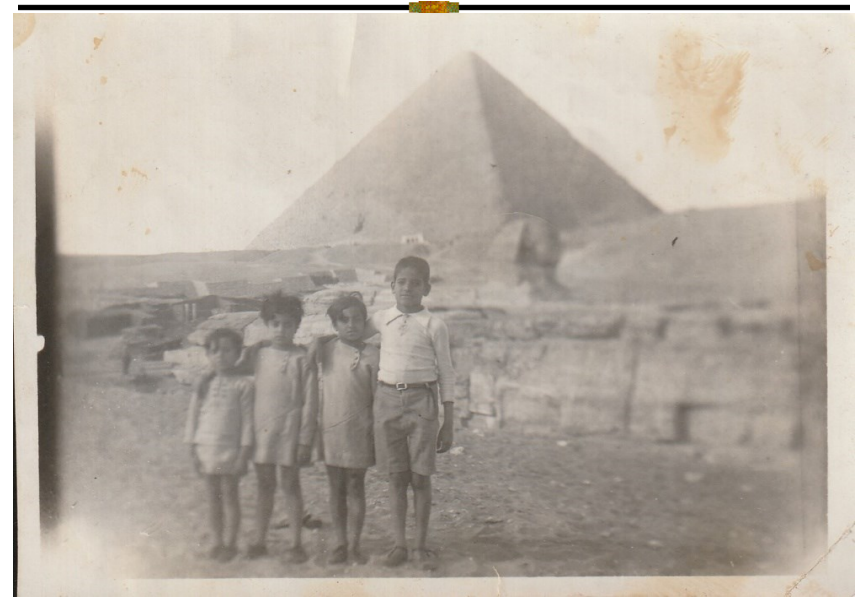

**بدر وشقيقاته فى الهرم عام 1929م.**

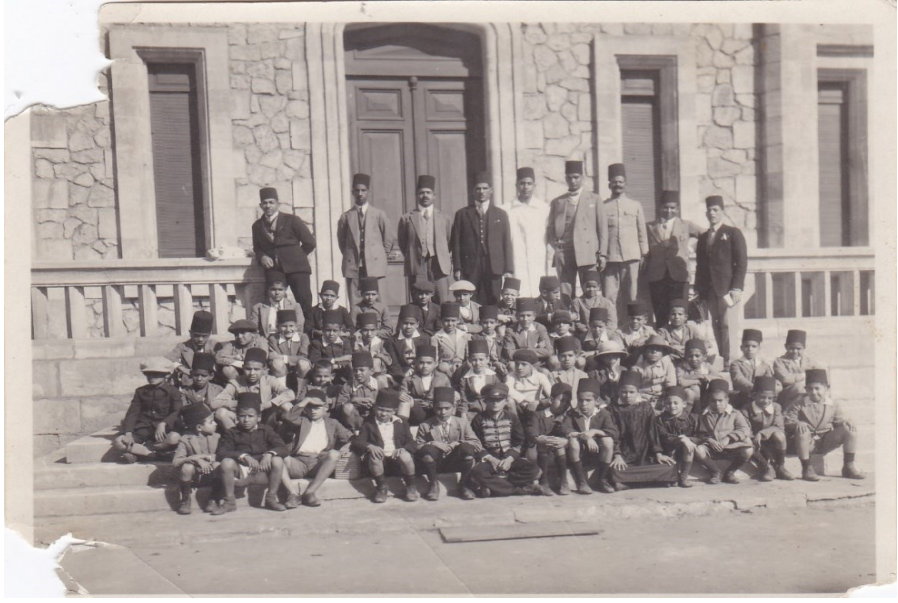

**بدرفىالصف الثانى اإلبتدائي مدرسةالشيخ على صالح.**

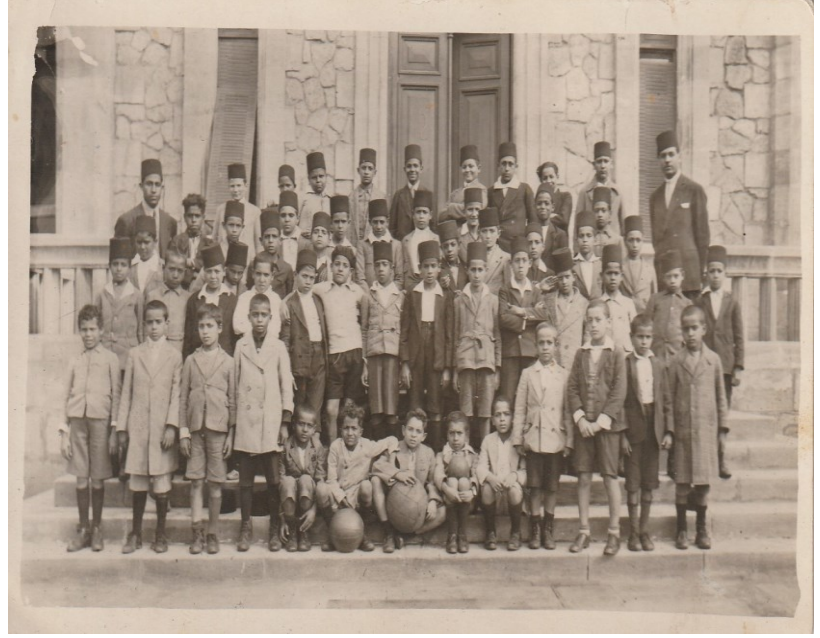

**بدر فى املرحلة اإلبتدائيةفىمدرسةالشيخ على صالح. ا: ثاني - صورفىمرحلةالشباب-: ا**

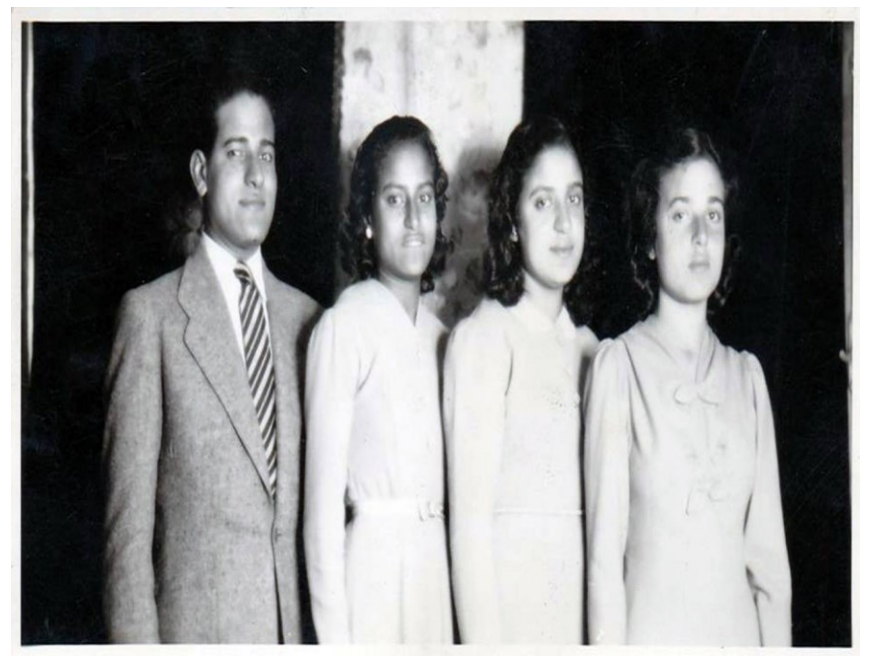

**بدر مع شقيقاته الثالثة نجمة وضياء وشمس عام 1939م.**

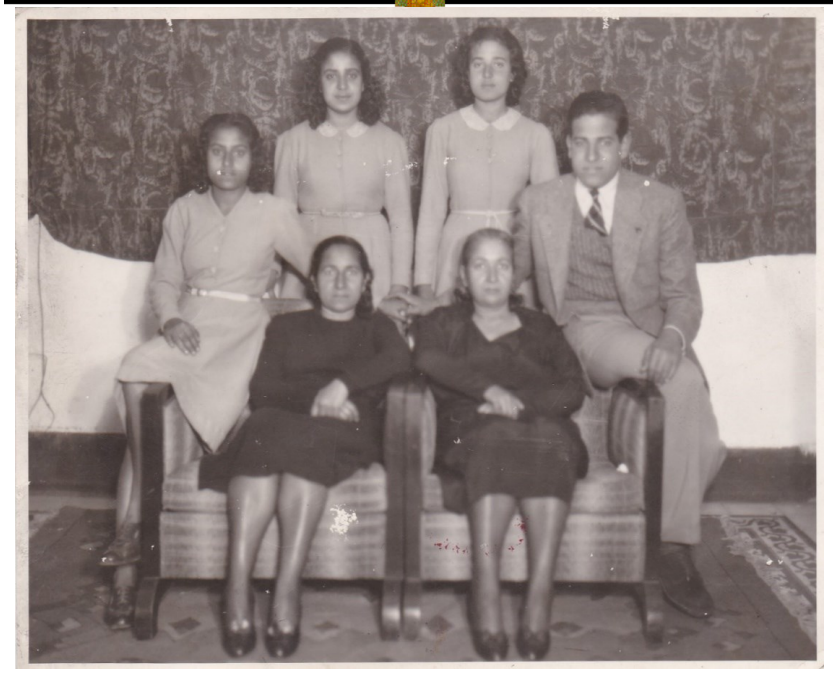

**بدر مع والدته وخالته وشقيقاته عام 1940م.**

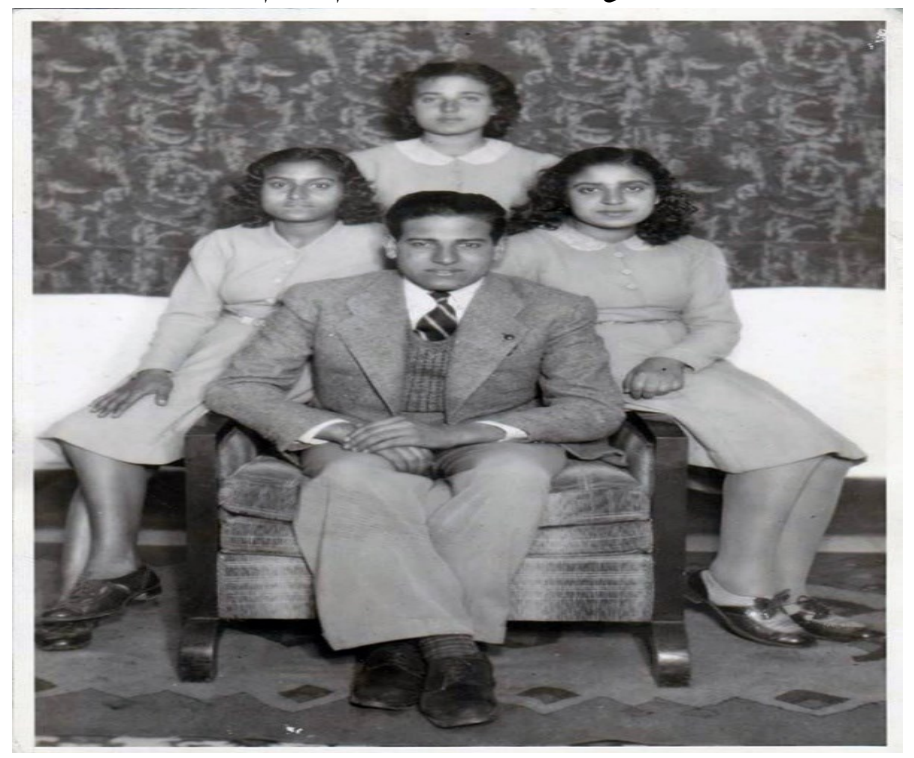

# **بدر مع شقيقاته عام 1940م.**

**املجلة املصرية لعلوم املعلومات 727 مج،11 ع،1 ابريل** 2024

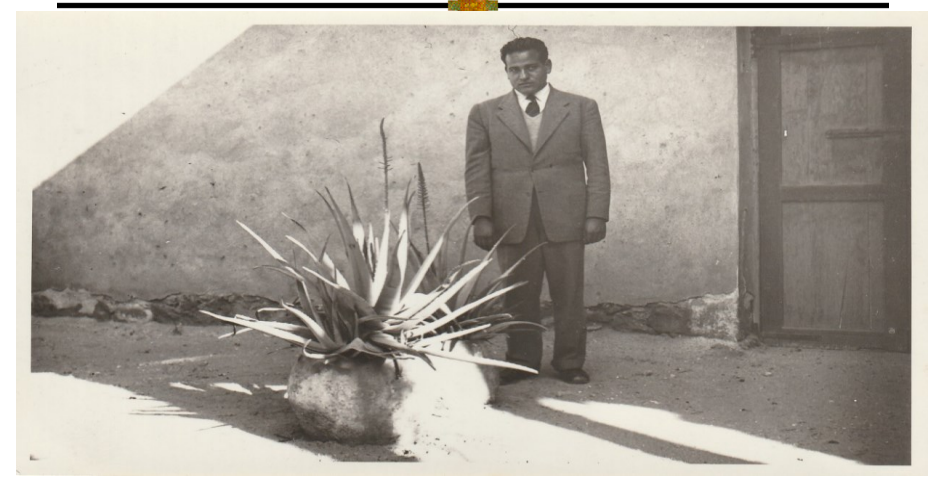

**بدرفىزيارةمقبرة خالهاملثال مختار1943م.** 

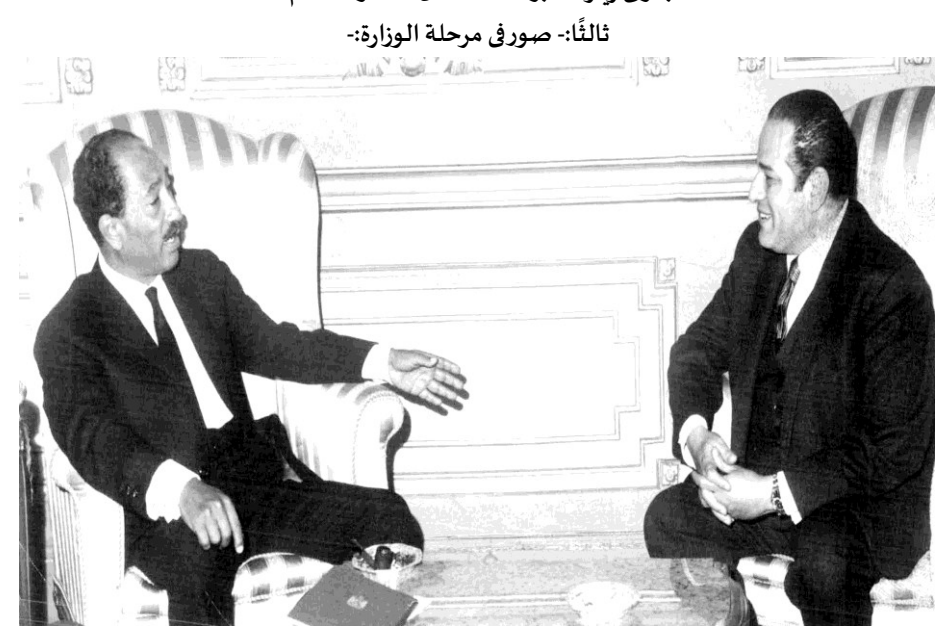

**بدرمع الرئيس أنورالساداتفيالقصرالجمهوري بعابدين يناير1971م.** 

د. نسمة عيد علي عبد الحميد توظيف تقنية رؤية الحاسب الآلي في أرشيفات الصور

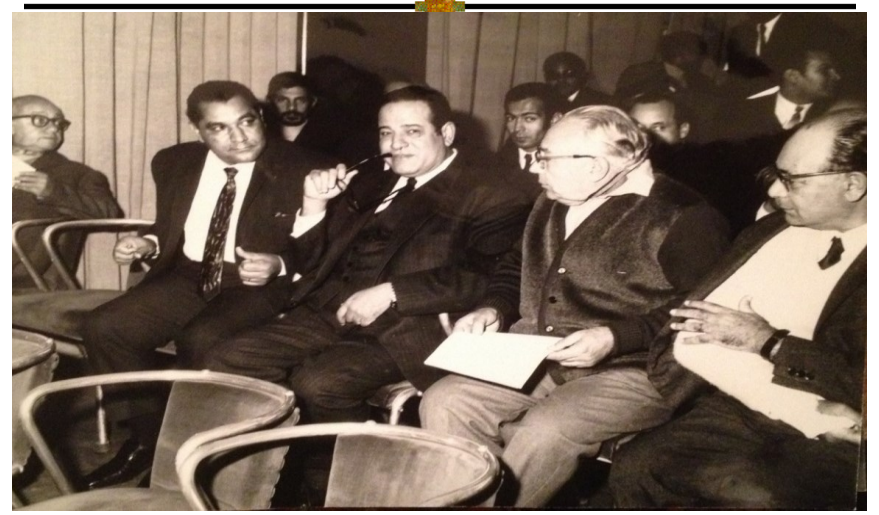

**بدرفى عرضخاص ألفالم شادي عبد السالم فيمركزالصوراملرئيةديسمبر1970م، في الصورة األديب والسيناريستيوسف جوهر الليمجبس ايدهواخرواحد فيالصف األول املخرج احمد كامل. مرس ي.** 

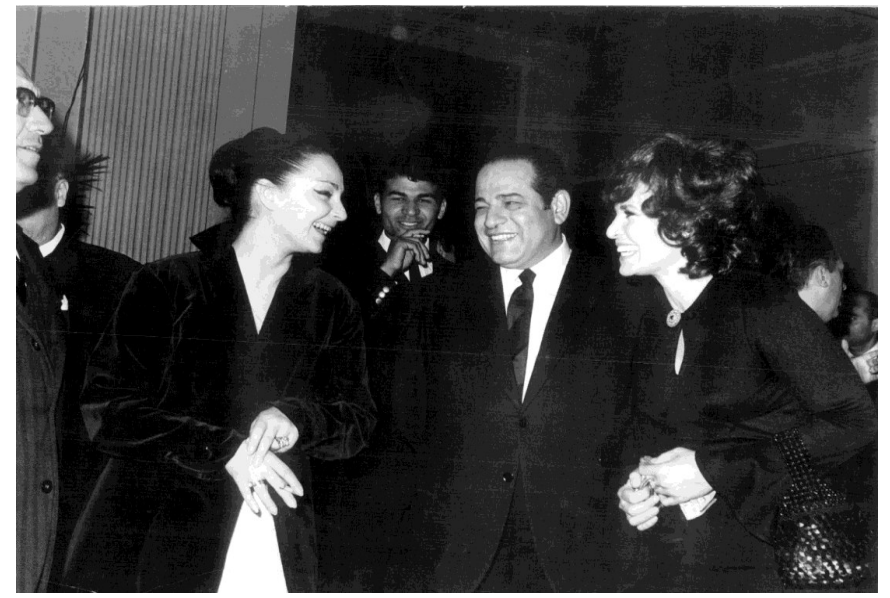

**بدر فى حفل استقبال لوفد سينمائي سوفيتي في ابريل 1971م، في الصورة الفنانة سميرة أحمد وفنانة سوفيتية**

 **د. نسمة عيد علي عبد الحميد توظيف تقنيةرؤيةالحاسباآلليفيأرشيفاتالصور**

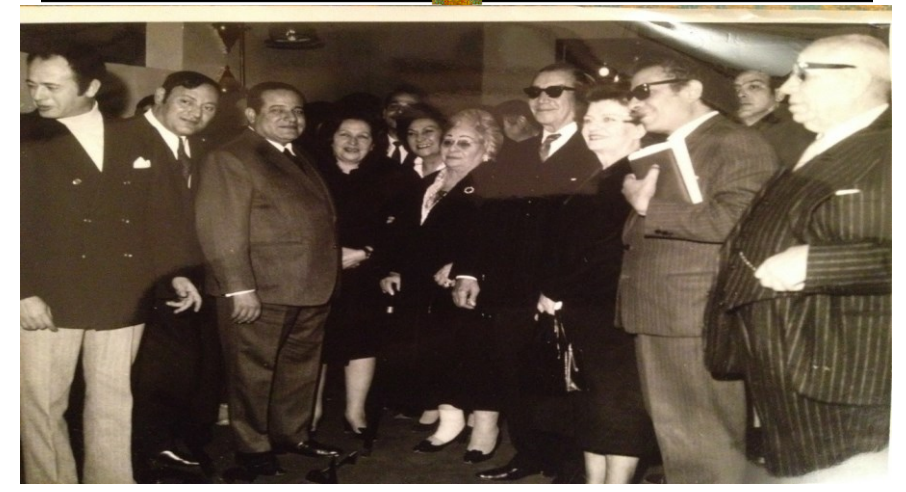

**بدرفىتكريم رواداملسرح املصري مارس1971م ، فيالصورةأمينةرزق ودوالأبيضويوسف وهبيوعبد املنعم إبراهيم.**